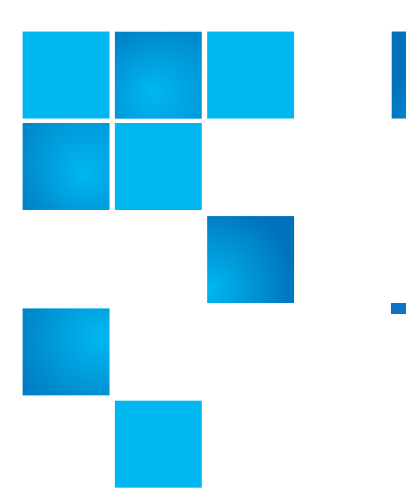

# **DXi V1000 Release Notes**

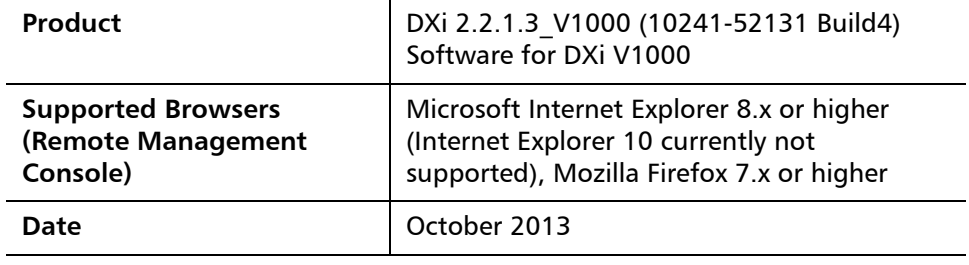

### **Contents**

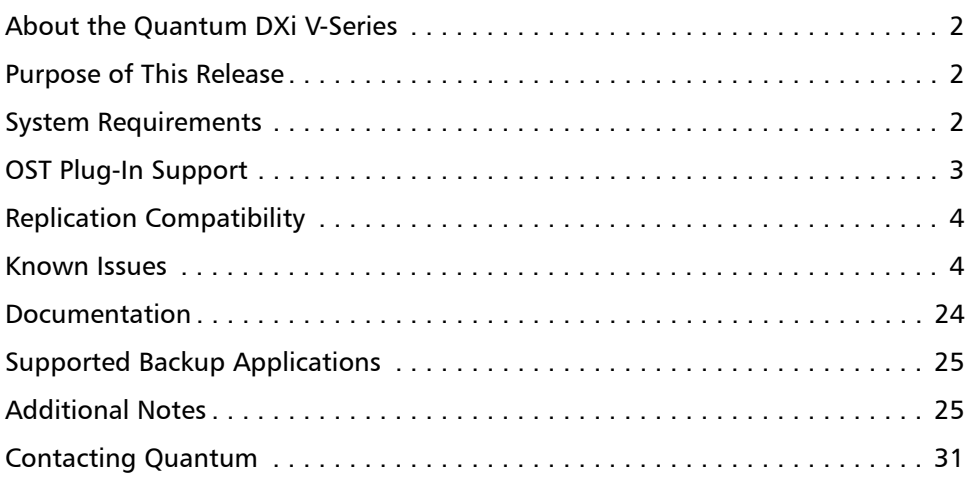

© 2013 Quantum Corporation. All rights reserved. 6-67613-03 Rev A, October 2013

Quantum, the Quantum logo, DLT, DLTtape, the DLTtape logo, SuperLoader, Scalar, DXi, StorageCare, StorNext, GoProtect, and Vision are registered trademarks of Quantum Corporation and its affiliates in the United States and/or other countries. All other trademarks are the property of their respective owners. Quantum specifications are subject to change.

## <span id="page-1-2"></span>**About the Quantum DXi V-Series**

The Quantum V-Series virtual appliances\* (DXi) provide an entry point for Quantum customers who want to implement a virtual infrastructure. The DXi is a flexible virtual appliance backup solution that integrates data deduplication and replication technology to connect backup and disaster recovery protection across distributed corporate environments. The DXi uses Quantum's patented data deduplication technology to increase disk capacities by 10 to 50 times and makes WAN replication a practical and effective part of disaster recovery planning. The DXi is designed for customers who need to protect up to 24 TB of deduplicated data and who do not wish to deploy a physical DXi system.

The Quantum DXi V-Series appliances are delivered as VMware virtual appliances in an OVF format that installs within a vSphere infrastructure.

\* The 2-TB Quantum DXi virtual appliance, the DXi V1000, and the 4- to 24-TB Quantum DXi virtual appliance, the DXi V4000, are collectively referred to as the Quantum DXi V-Series virtual appliances.

### <span id="page-1-0"></span>**Purpose of This Release**

This release of the Quantum DXi V1000 is based on the DXi 2.2.1.3 software and provides an entry point for Quantum customers that want to implement a virtual infrastructure. The Quantum DXi V1000 is designed for customers who need to store up to 2TB of deduplicated data and who wish to utilize their existing virtual infrastructure.

**New in This Release** DXi 2.2.1.3\_V1000 Software is a minor release that provides the following for DXi V1000 systems:

• Replace the DXi V1000 MySQL database with PostgreSQL.

### <span id="page-1-1"></span>**System Requirements**

Make sure your environment meets or exceeds the following DXi V1000 system requirements before you begin installing your DXi V1000:

- Server system with at least an i7 quad-core Intel processor (AMD processors not supported), two virtual CPU cores required
- At least one IP address available for use by the DXi (obtained from DHCP or manually assigned at boot time, if assigned manually, have your Gateway IP and Node Netmask IP available)
- One or more ESX4, ESXi4, ESXi5, or ESXi5.1 servers that are part of a vSphere vCenter cluster or a VMware Workstation 9
- vSphere vCenter version 4.0 u2 or later
- Free space

1-TB license – 1.5 TB storage, thin provisioned; 2.5 TB storage, thick provisioned

2-TB license – 2.5 TB storage for either provisioning option

- 4 GB of free RAM
- A 1GbE or 10GbE Ethernet port for data movement on the Quantum DXi V1000 host server
- Browsers: Mozilla Firefox 7 or higher, Microsoft Internet Explorer 8 or higher (Internet Explorer 10 currently not supported)
- Adobe Flash Player plug-in 9 or higher

### <span id="page-2-0"></span>**OST Plug-In Support**

The following components are required for OST (OpenStorage) operation with the DXi-Series:

- Symantec NetBackup 7.x or higher or Backup Exec 2010 or higher.
- Quantum OST storage server (included with the Quantum DXi-Series software).
- Quantum OST Plug-in (downloaded separately through the remote management console or from the Quantum Service and Support Web site).

You must use the correct versions of all of these OST components. Refer to [Table](#page-2-1) 1 and [Table](#page-2-2) 2 for version compatibility information regarding the DXi-Series OST components. The tables include compatibility information for Windows, Linux, and Solaris operating systems. This information is current as of the publication date of these release notes.

For further information concerning the OST plug-in, see the *Quantum DXi-Series* NetBackup and Backup Exec OST Configuration Guide located on the documentation CD.

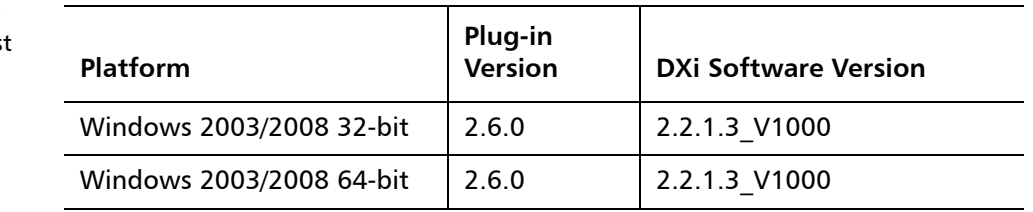

<span id="page-2-1"></span>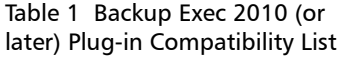

<span id="page-2-2"></span>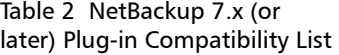

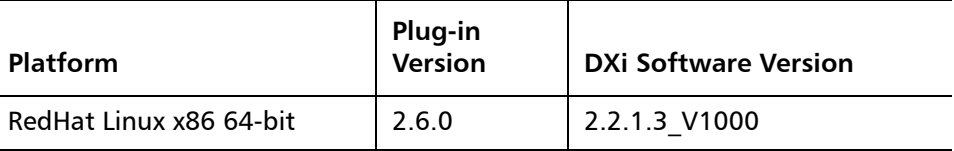

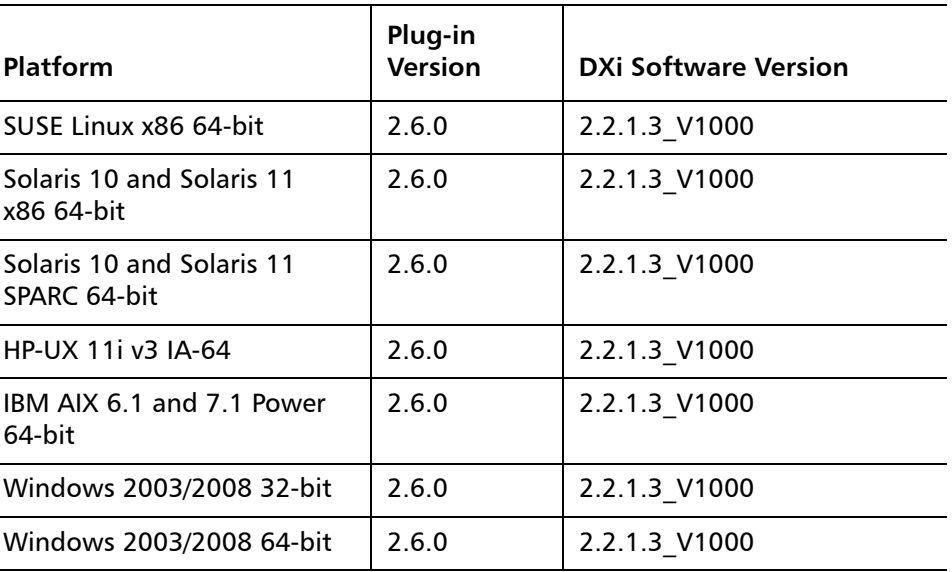

## <span id="page-3-0"></span>**Replication Compatibility**

The following table indicates the DXi software levels that can replicate data to a DXi V1000 or that can received replicated data from a DXi V1000. Combinations not shown in the table are not supported.

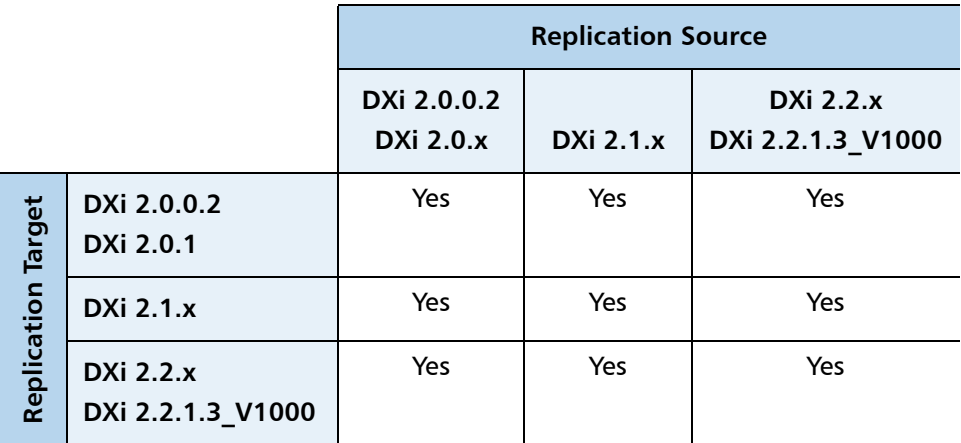

# <span id="page-3-1"></span>**Known Issues**

DXi 2.2.1.3\_V1000 Software for DXi V1000 has the following known issues:

- [Replication Known Issues on page](#page-4-0) 5
- [Space Reclamation Known Issues on page](#page-7-0) 8
- [Network Known Issues on page](#page-7-1) 8
- [CLI Known Issues on page](#page-9-1) 10
- [GUI Known Issues on page](#page-9-0) 10
- [NAS Known Issues on page](#page-12-0) 13
- [OST Known Issues on page](#page-14-0) 15
- [Installation and Upgrade Known Issues on page](#page-19-0) 20
- [Miscellaneous Known Issues on page](#page-20-0) 21
- [Cosmetic Issues on page](#page-23-1) 24

#### <span id="page-4-0"></span>**Replication Known Issues**

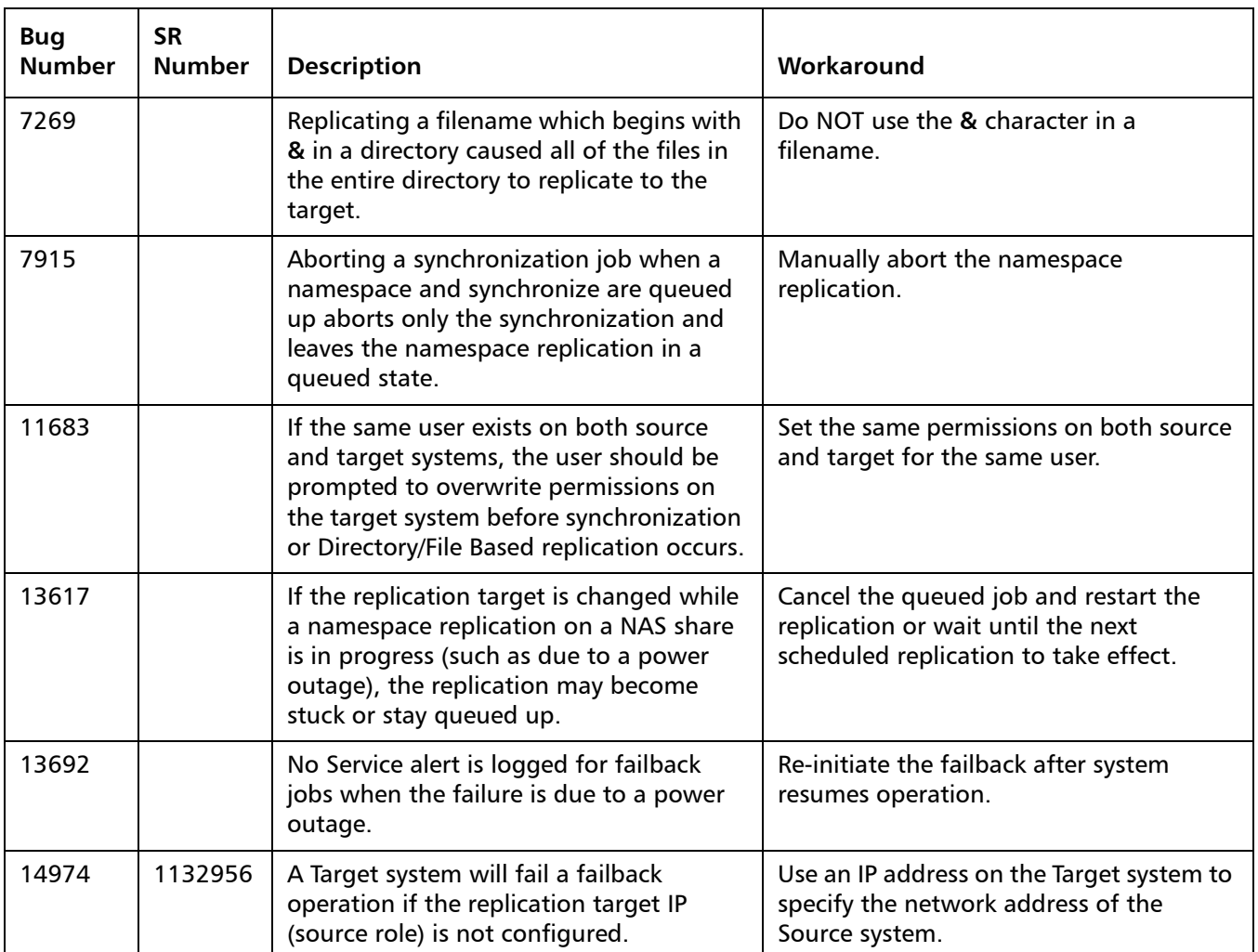

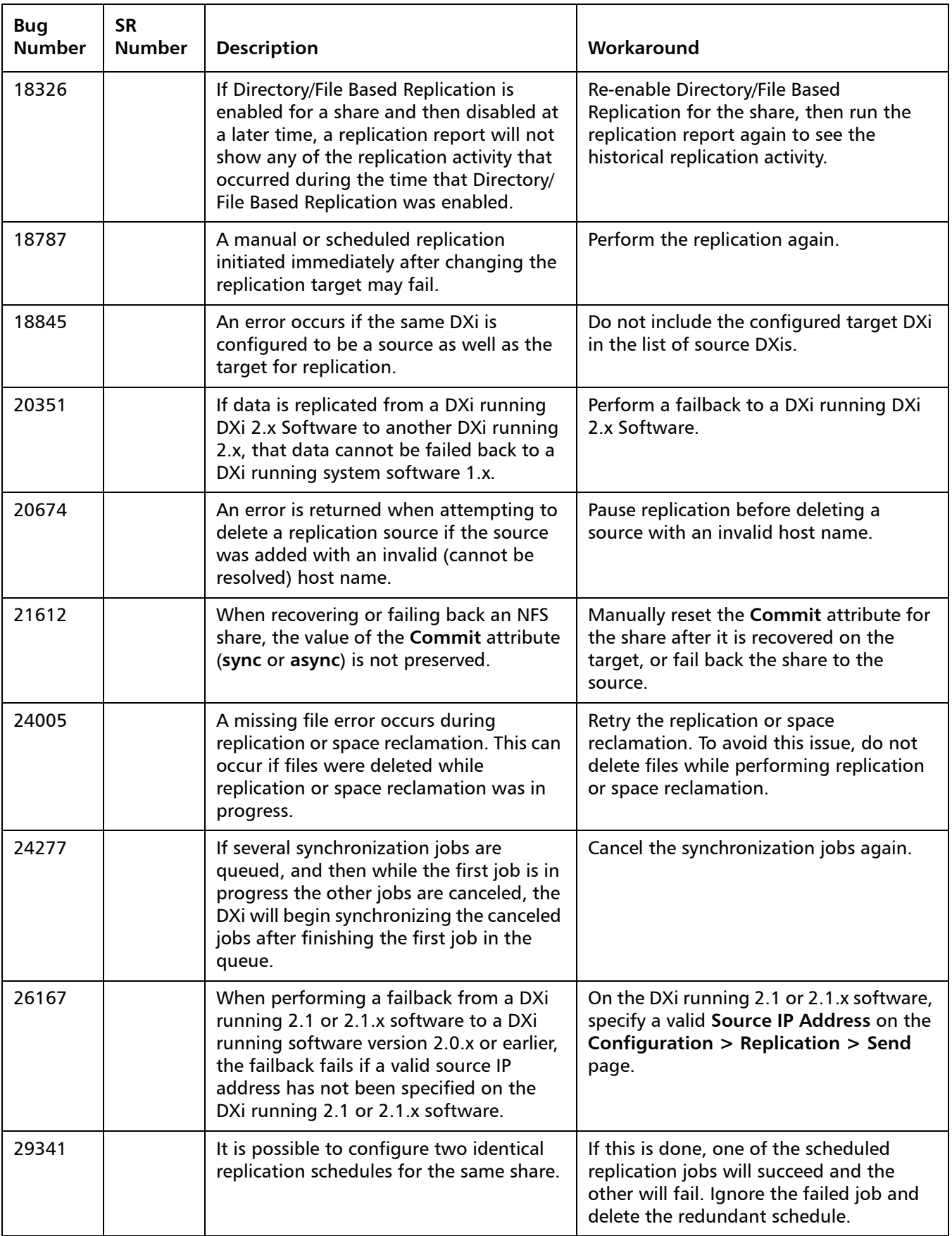

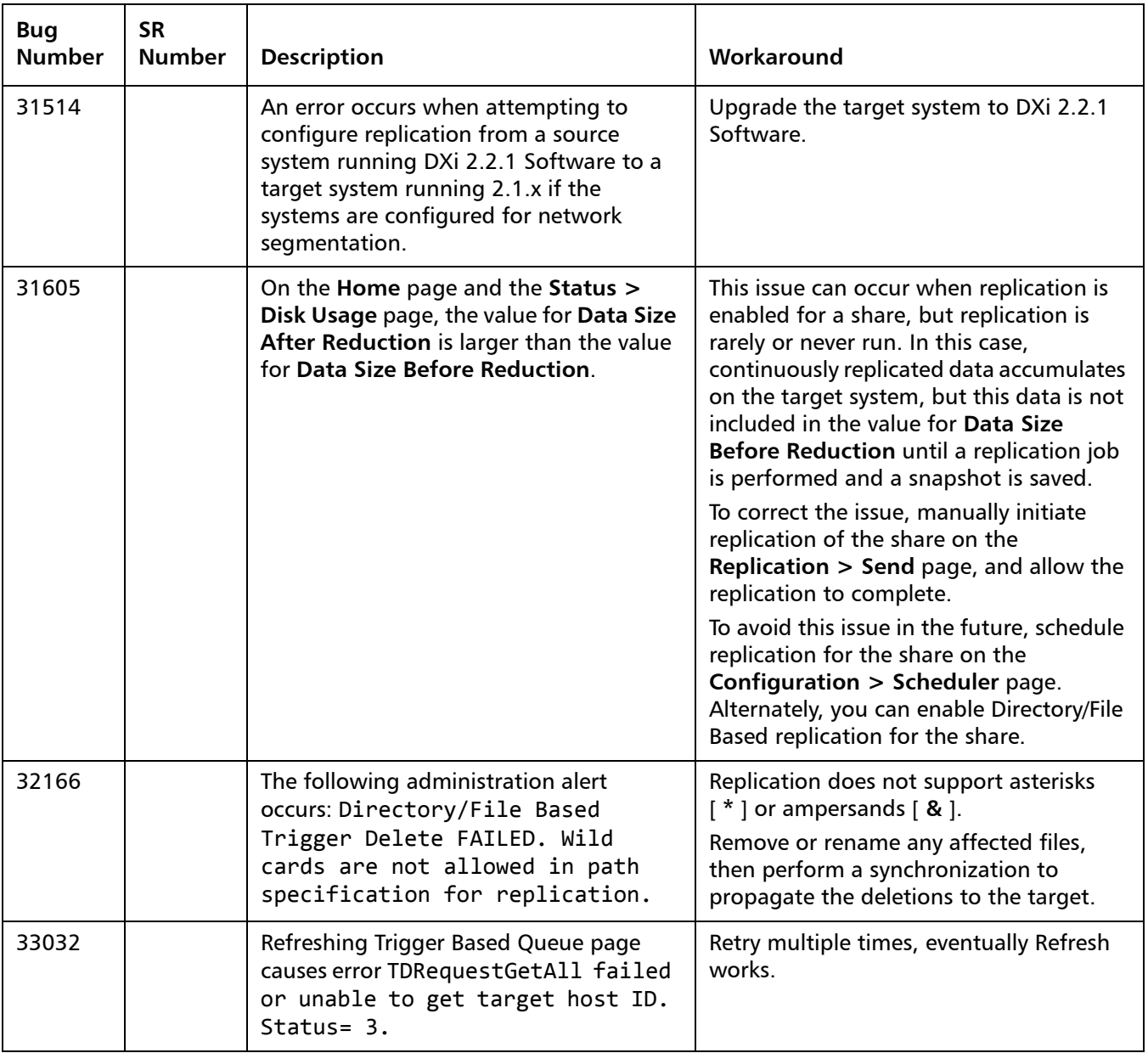

#### <span id="page-7-0"></span>**Space Reclamation Known Issues**

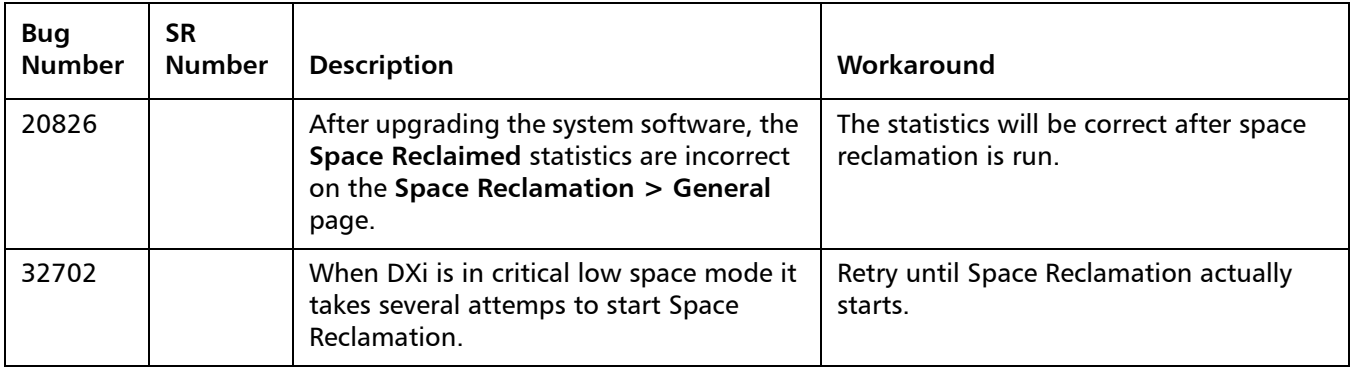

#### <span id="page-7-1"></span>**Network Known Issues**

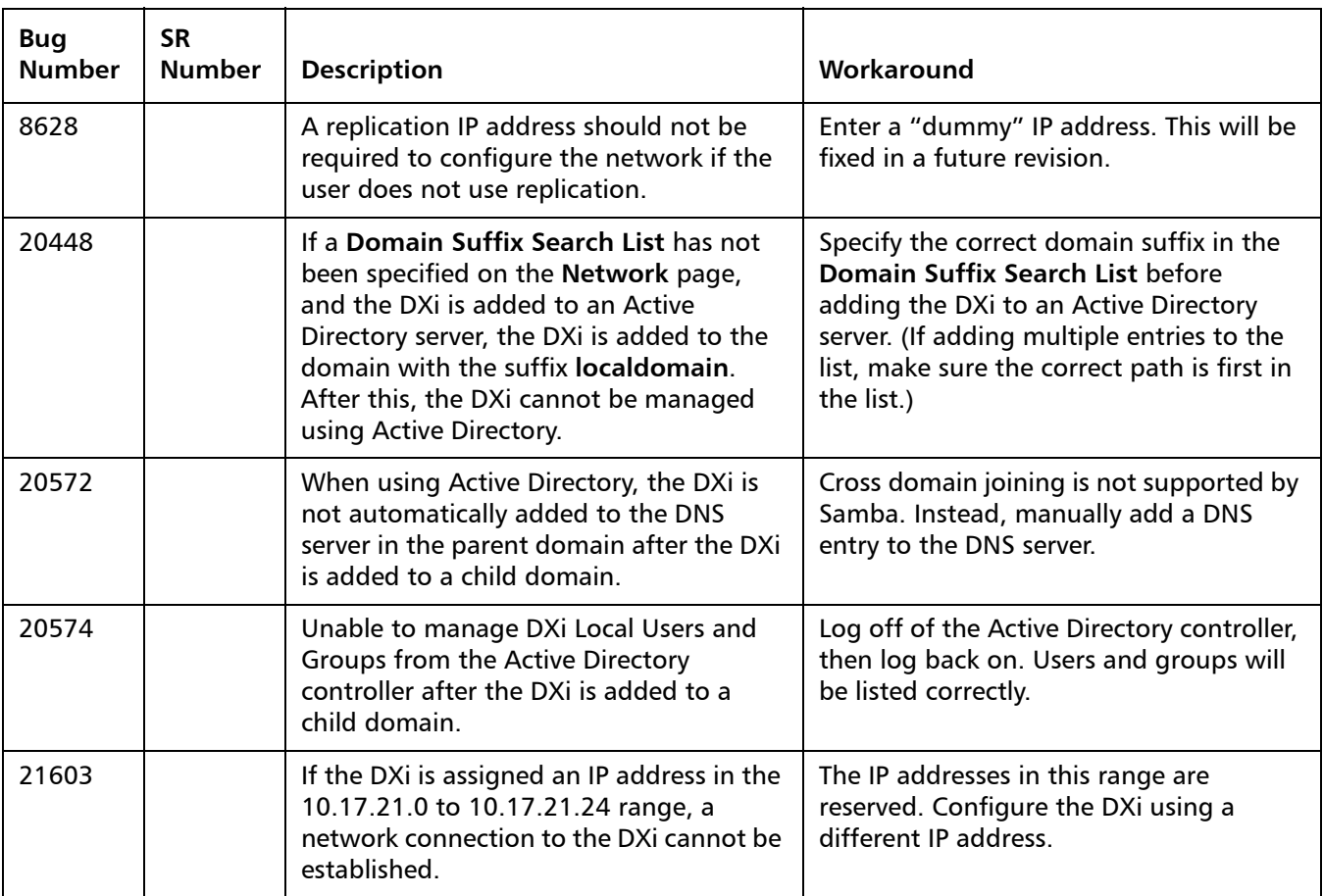

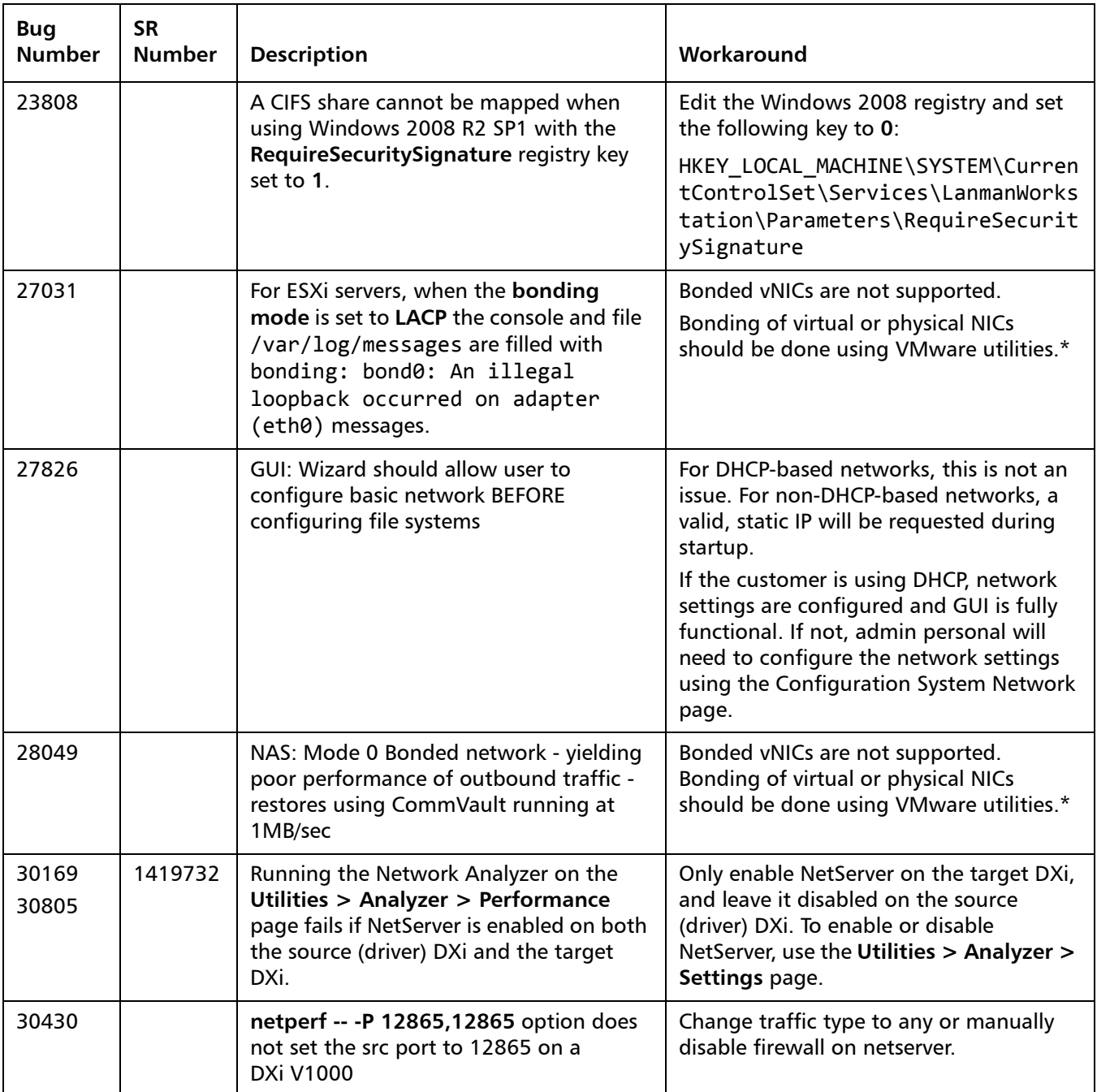

\* Configure bonded physical NICs within VMware first, and then configure those as a single virtual NIC within DXi V1000.

#### <span id="page-9-1"></span>**CLI Known Issues**

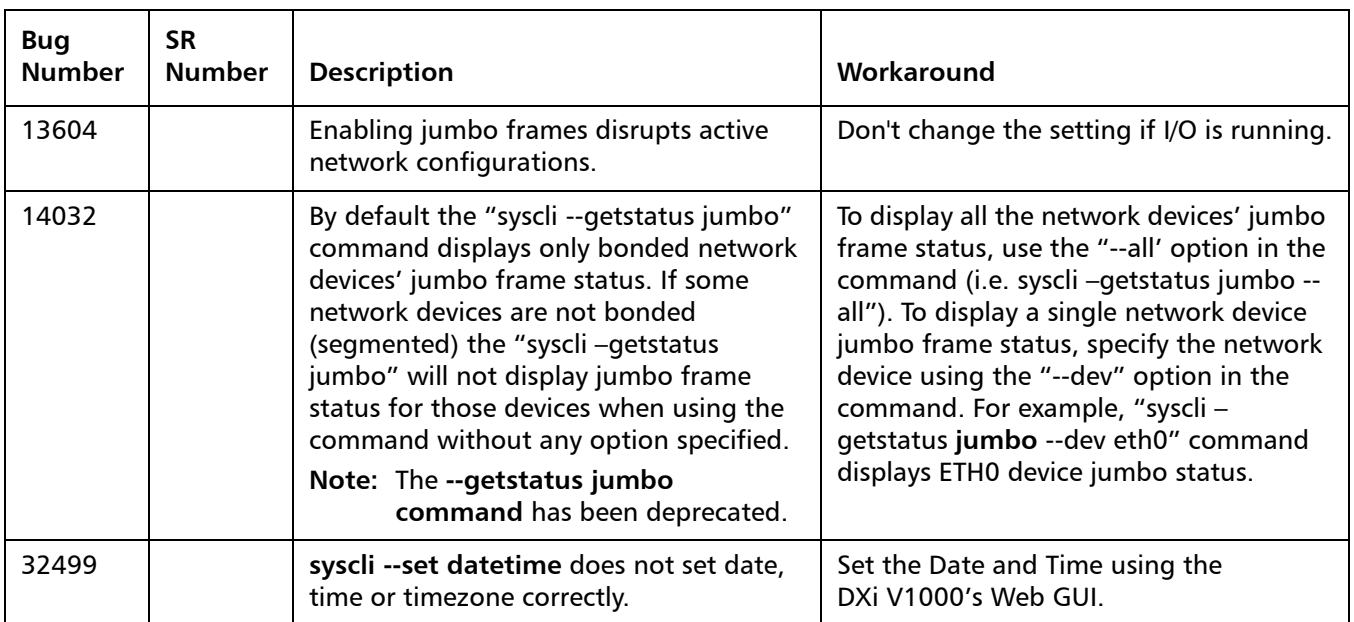

#### <span id="page-9-0"></span>**GUI Known Issues**

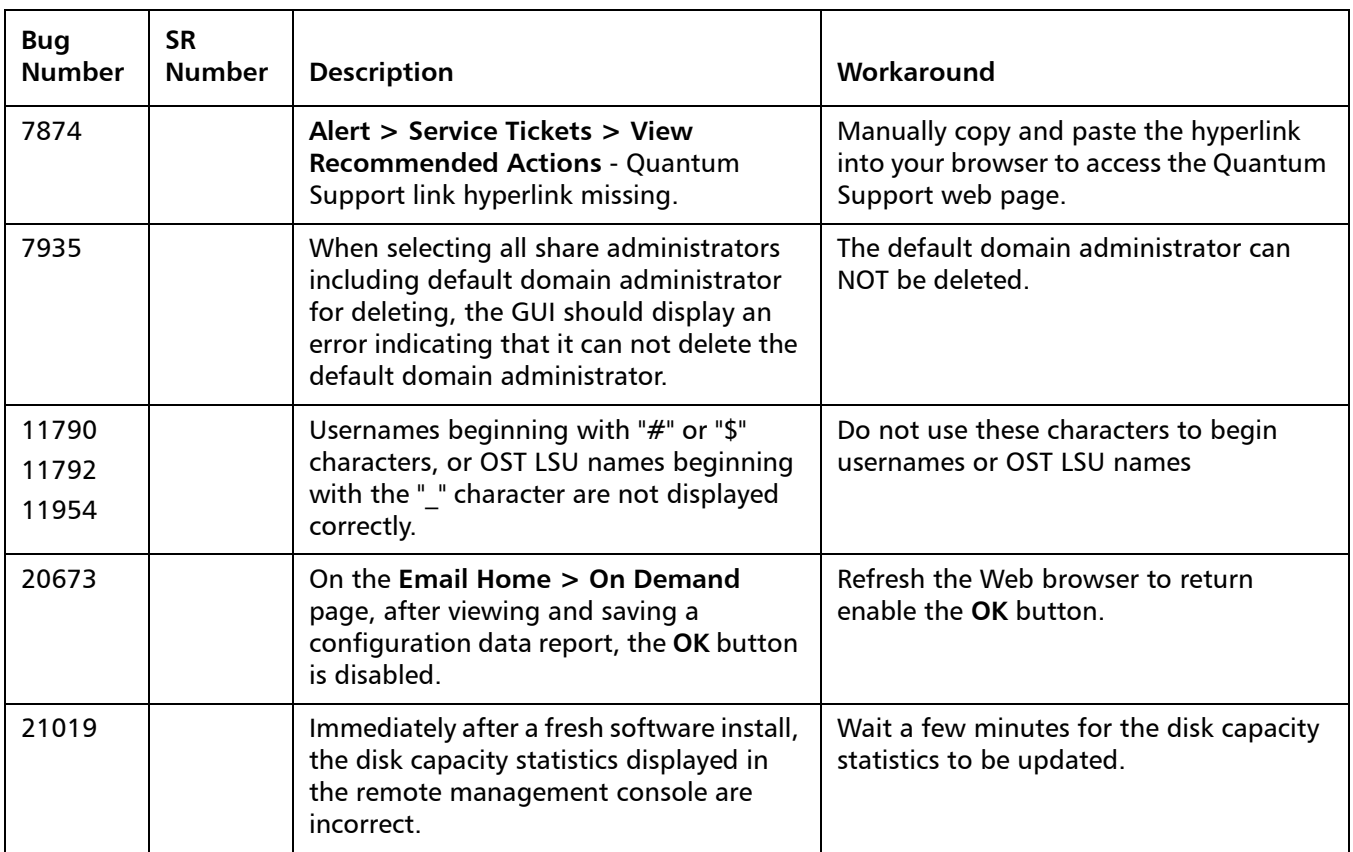

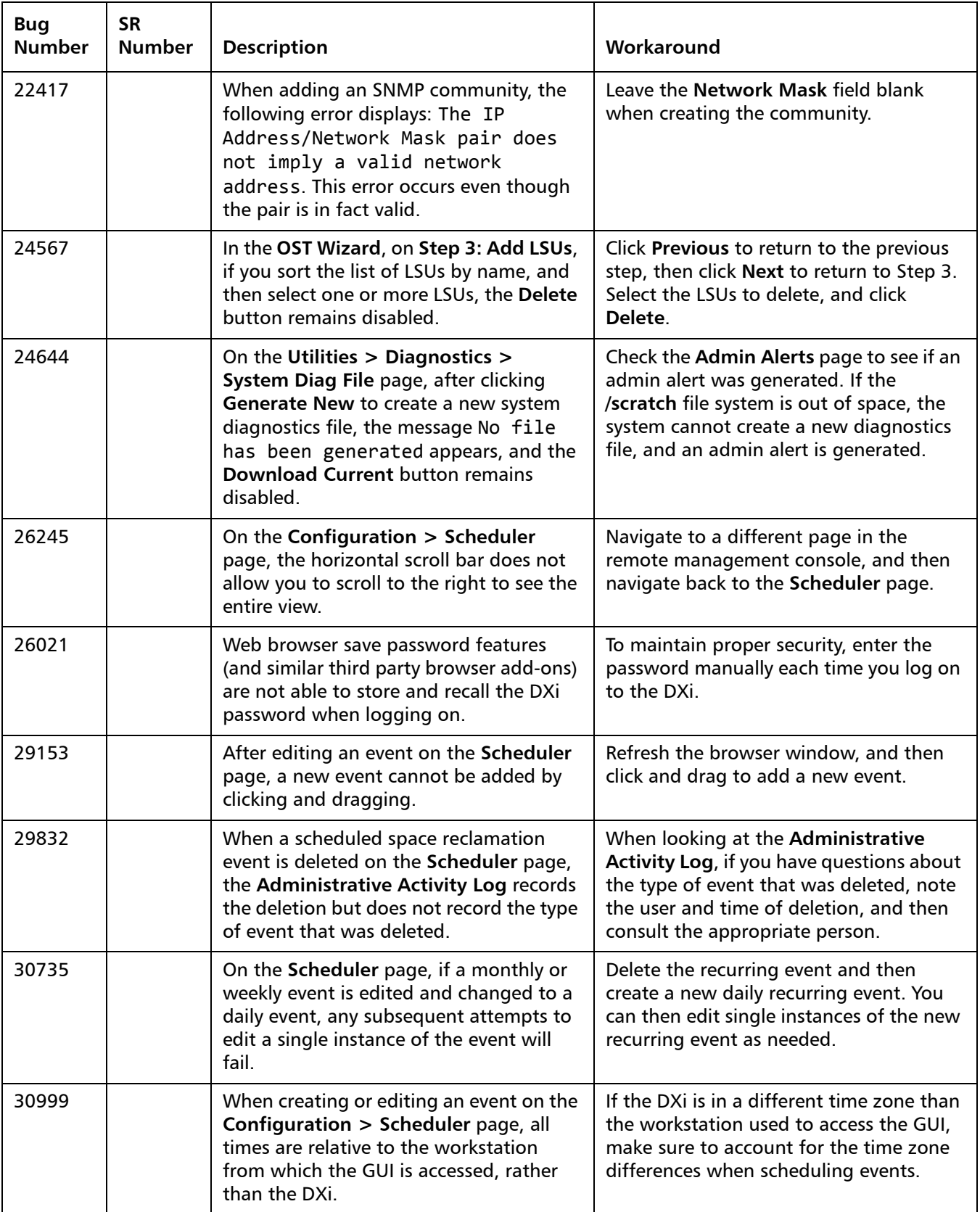

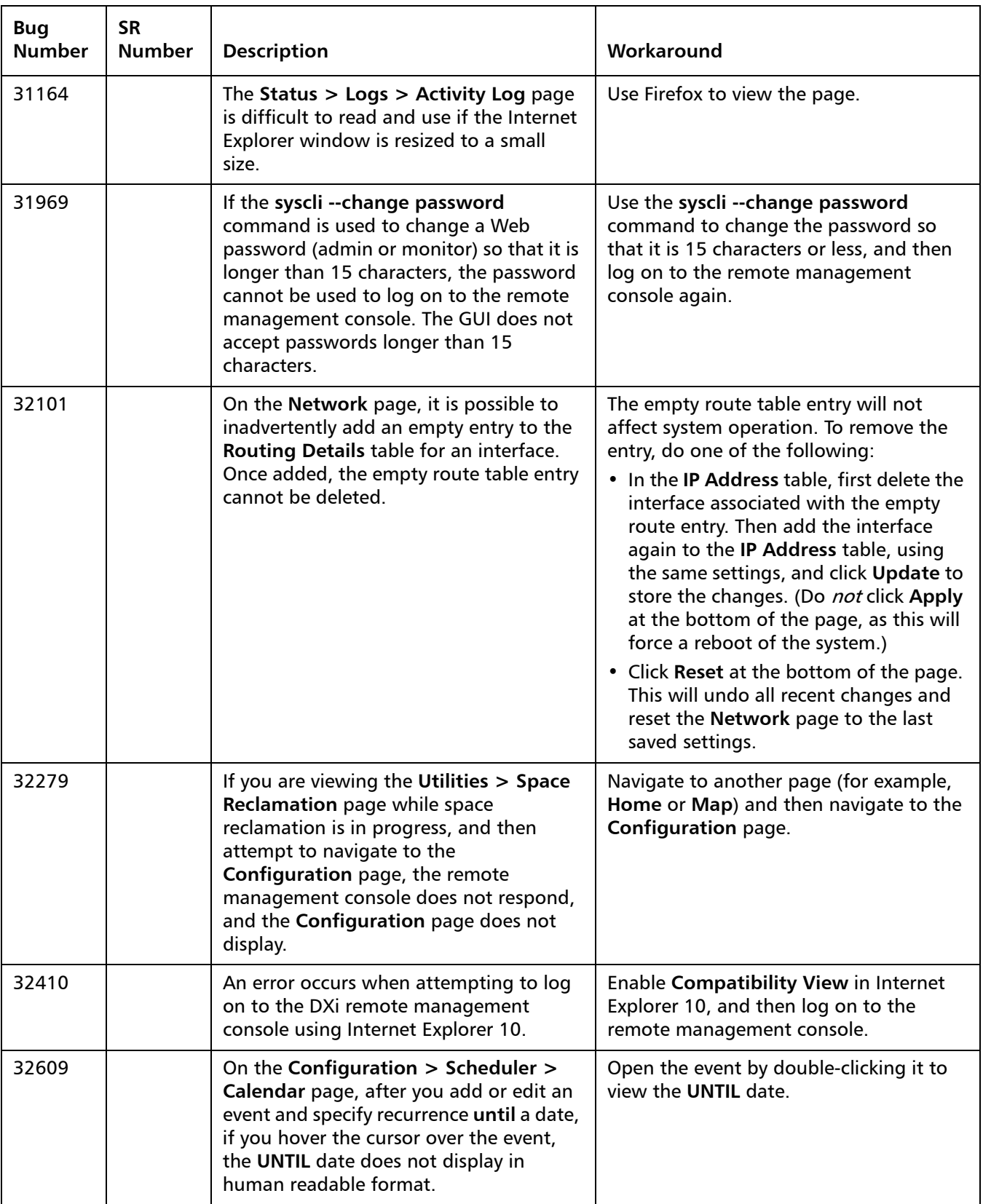

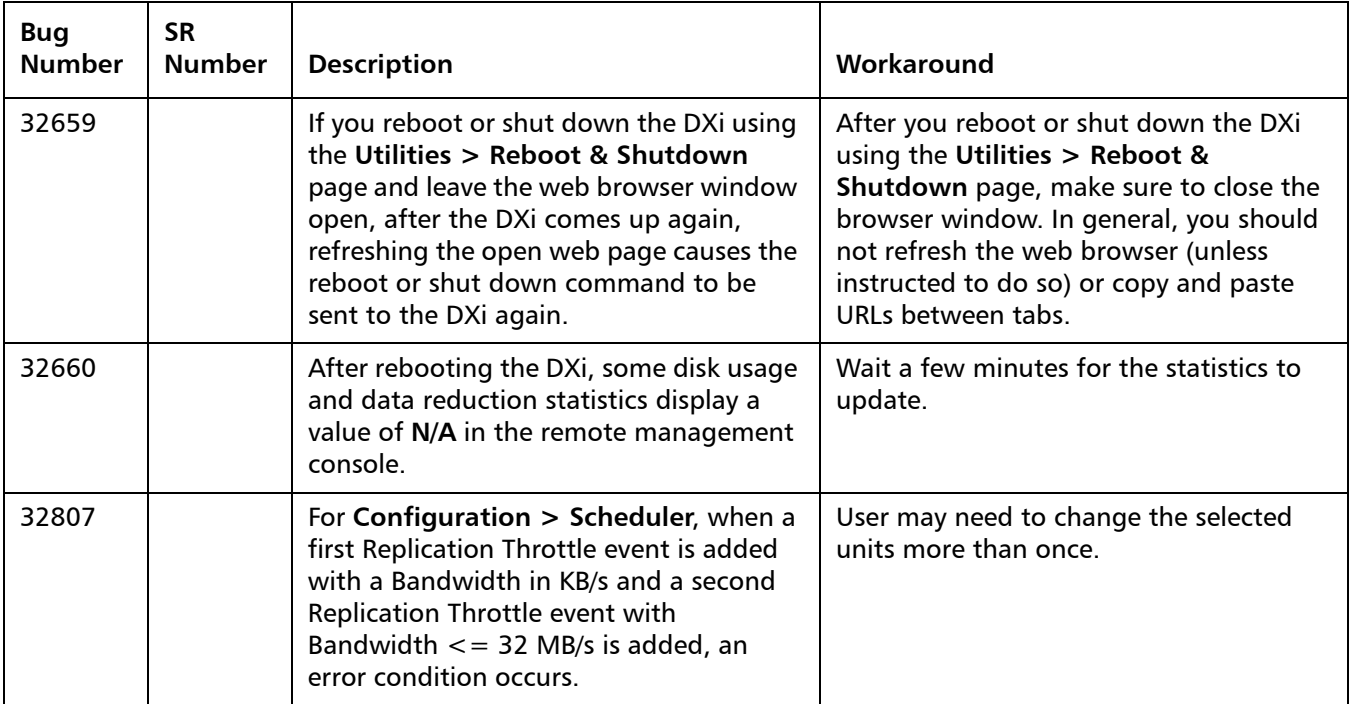

#### <span id="page-12-0"></span>**NAS Known Issues**

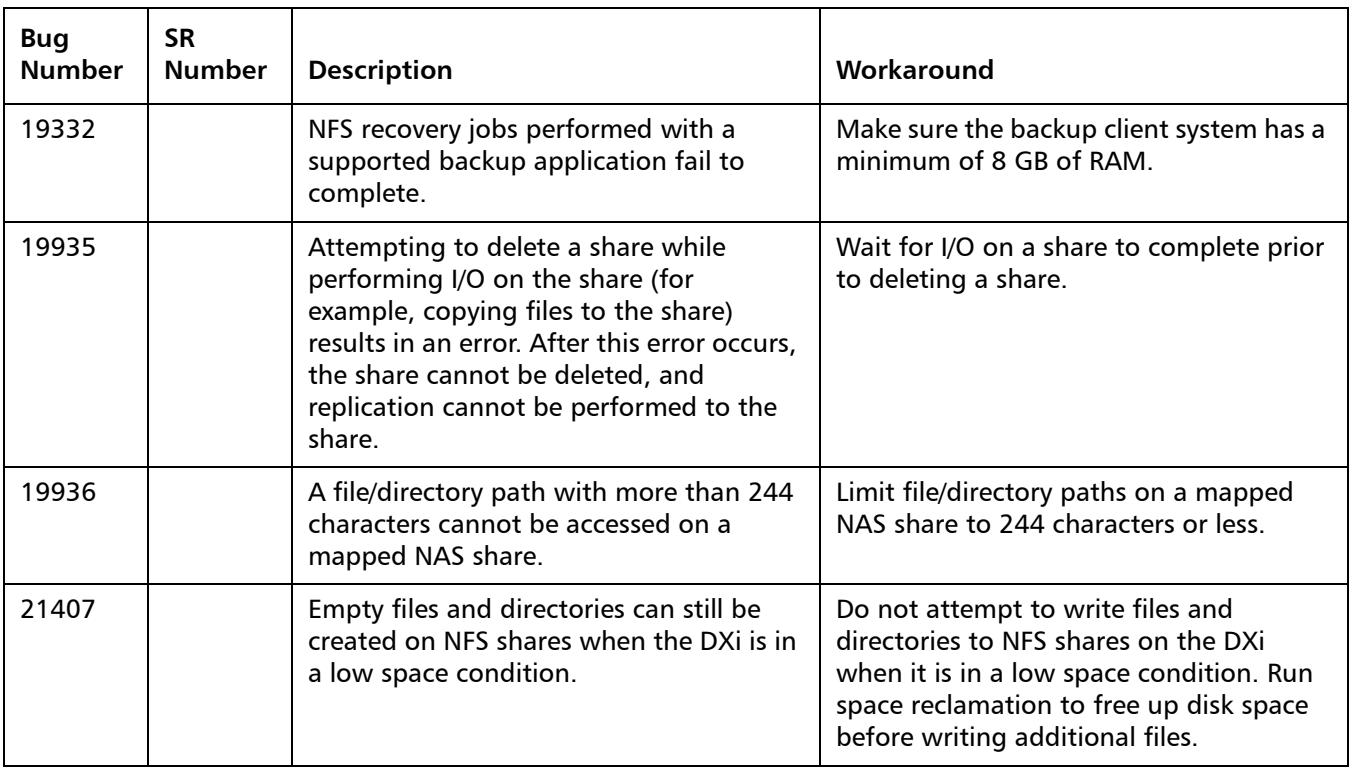

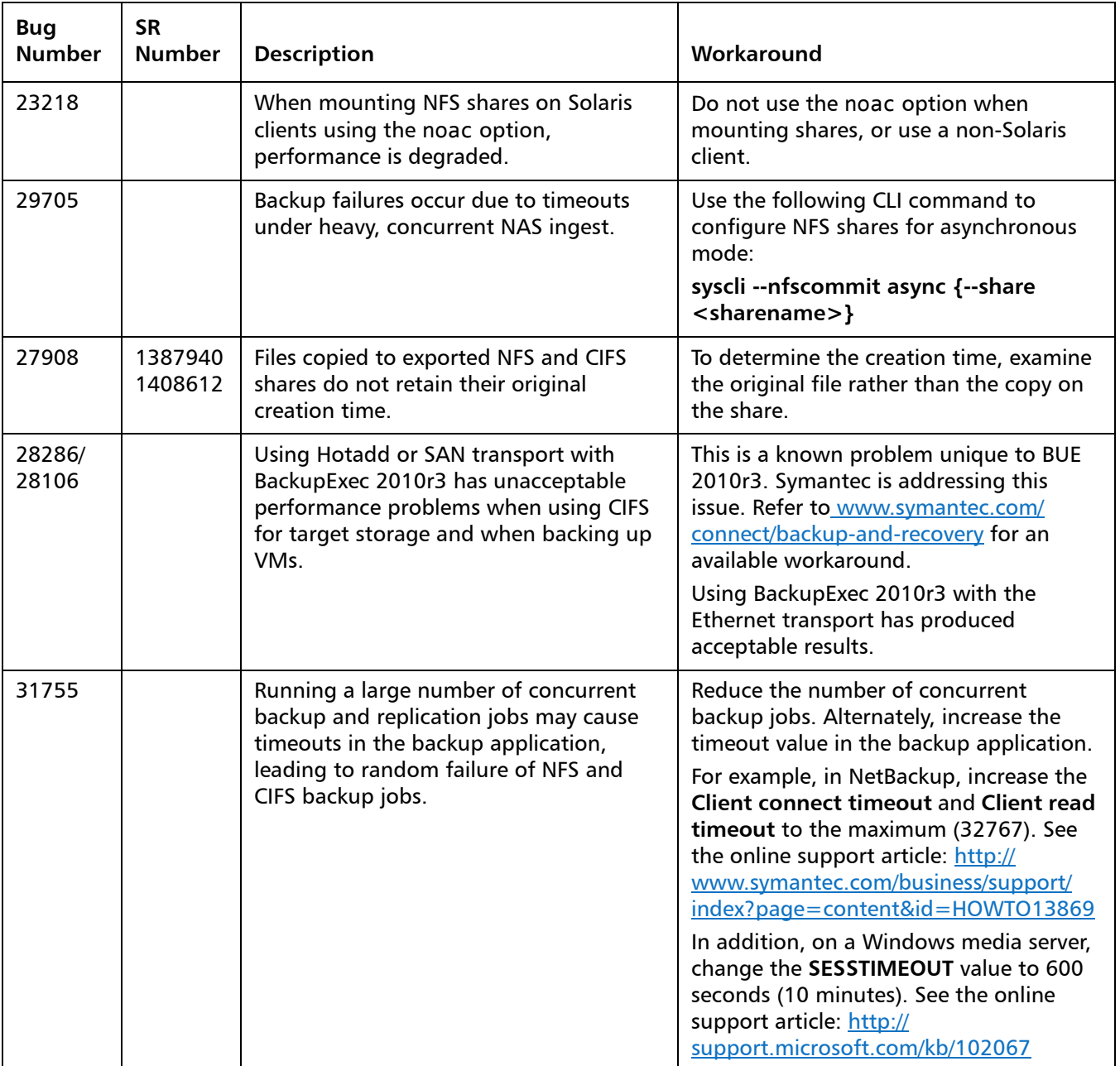

#### <span id="page-14-0"></span>**OST Known Issues**

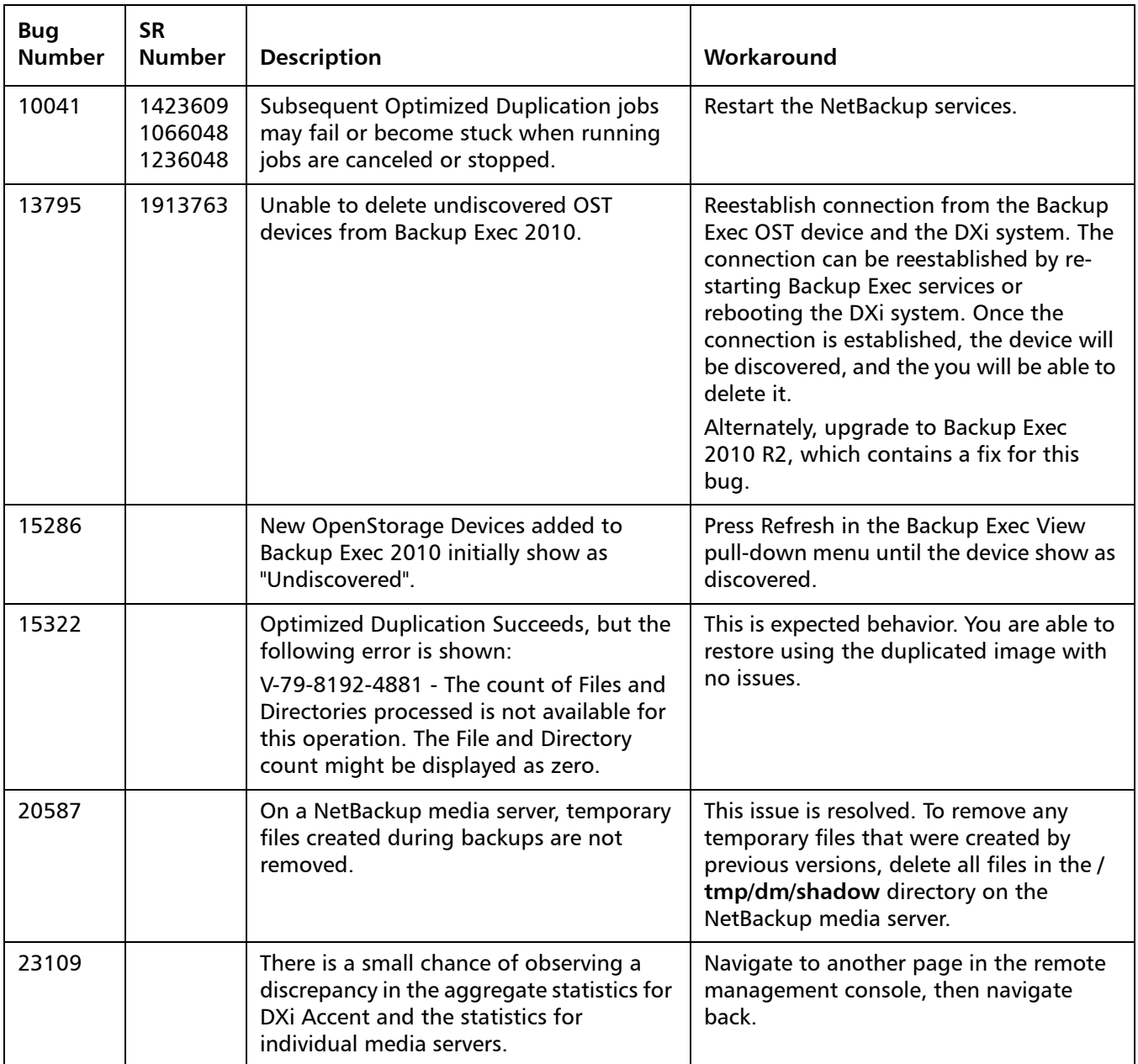

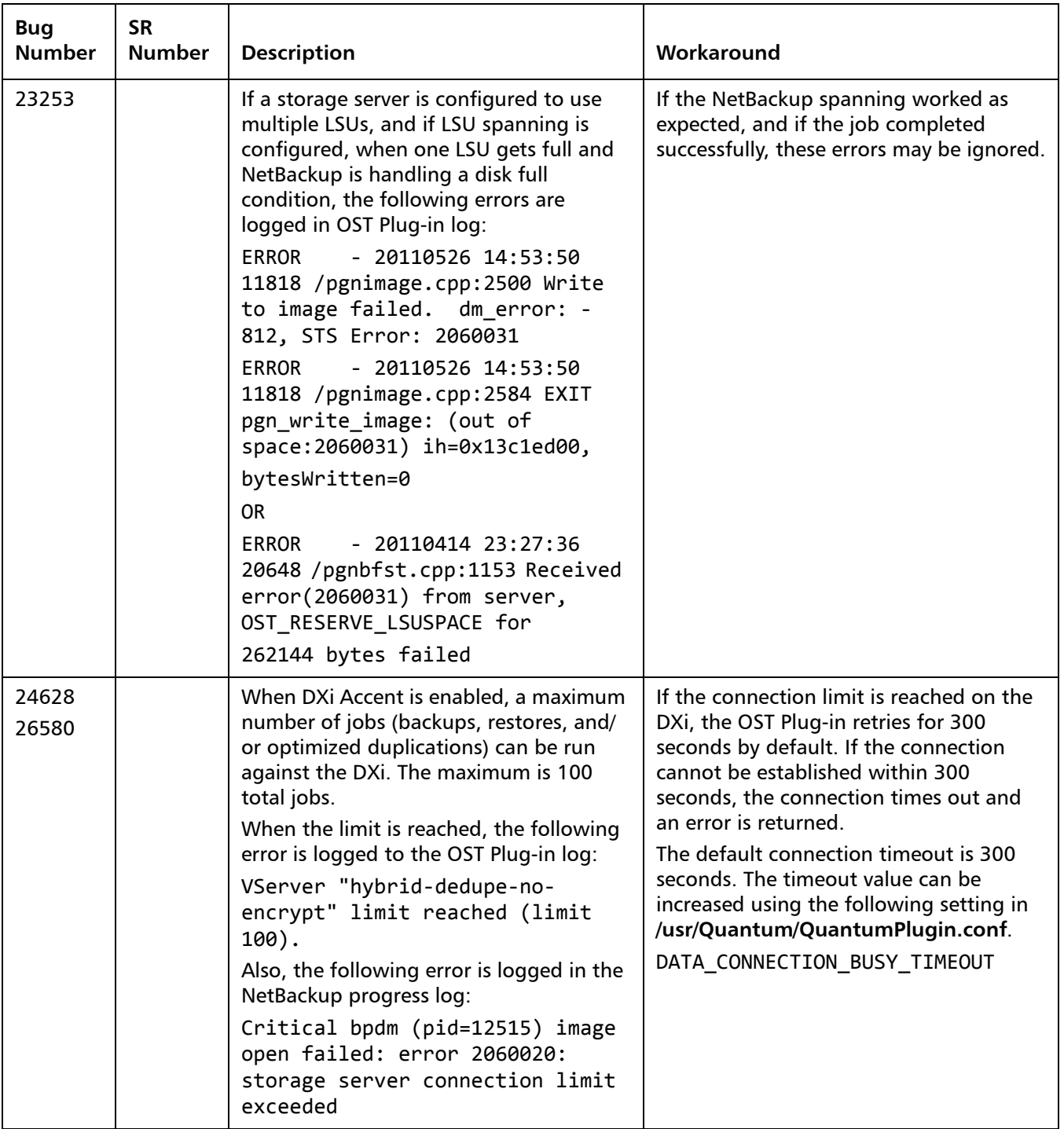

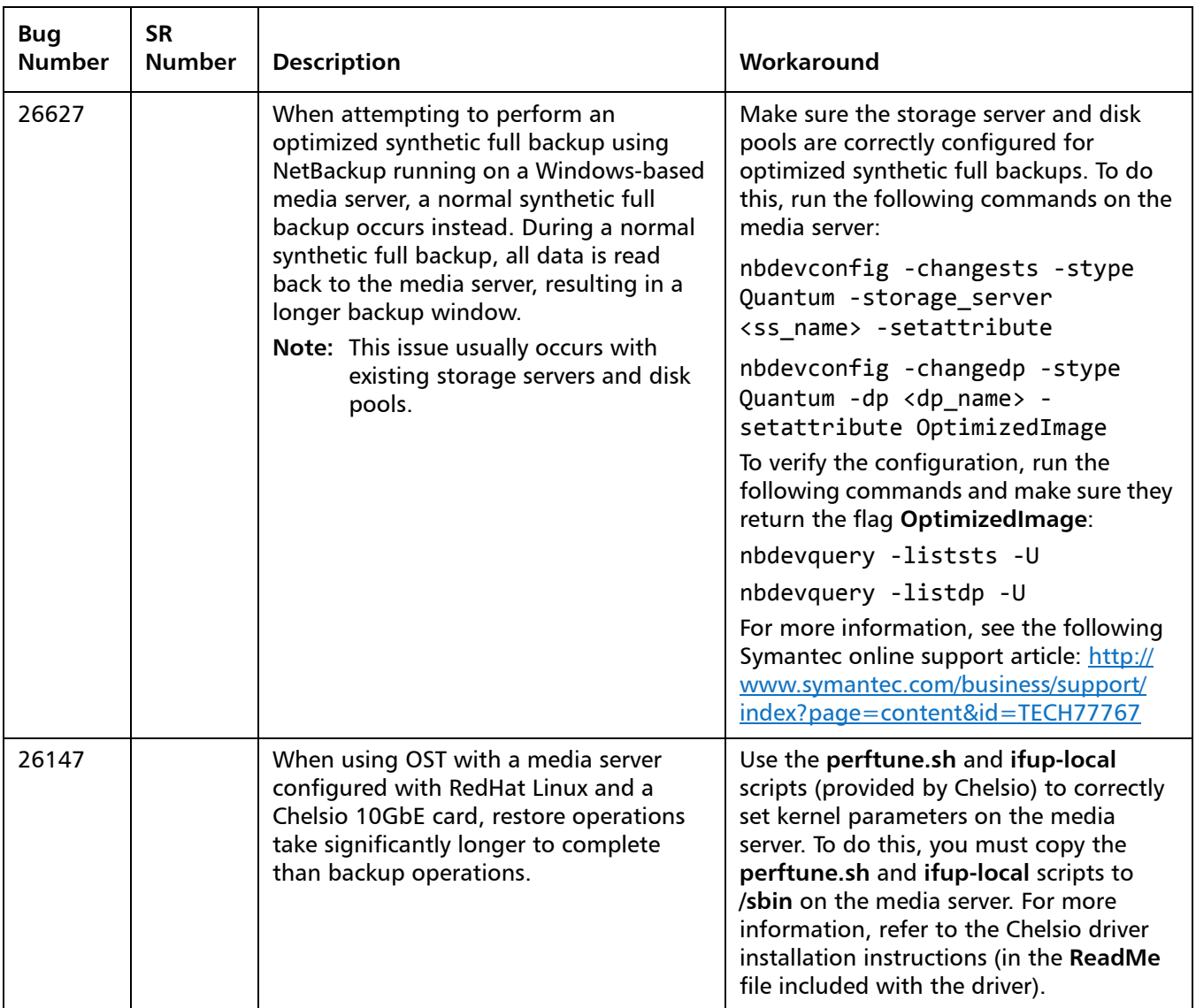

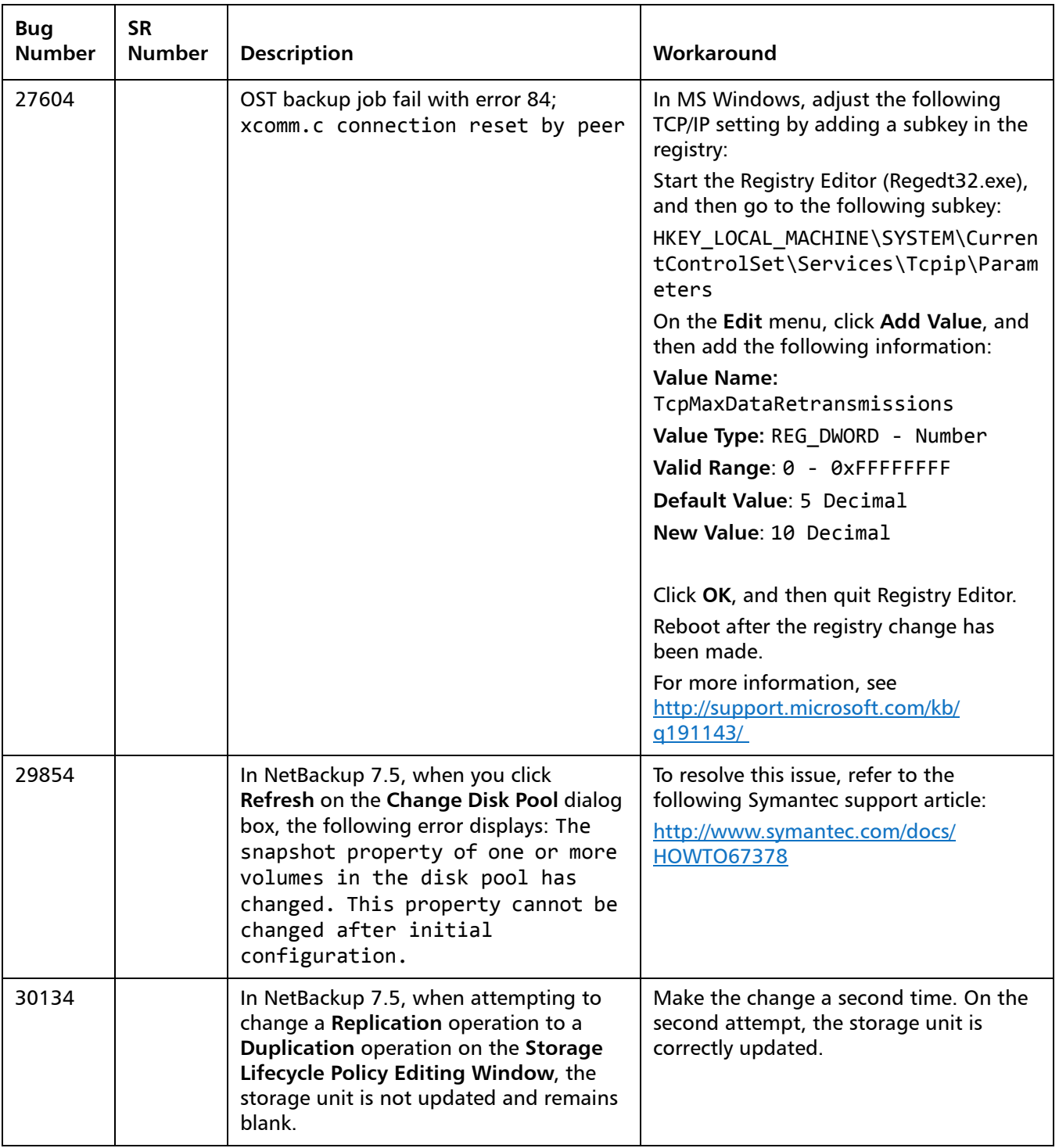

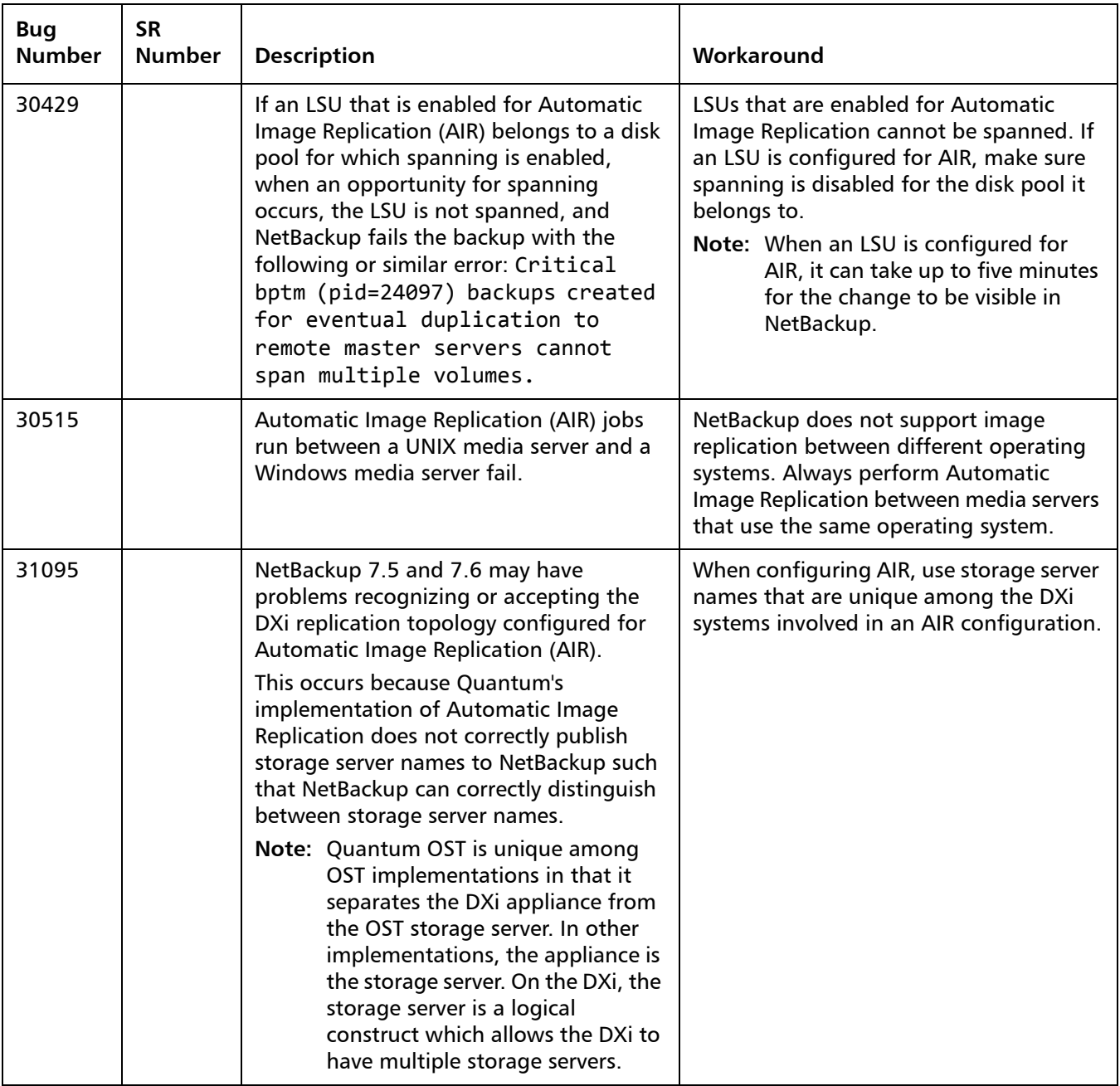

#### <span id="page-19-0"></span>**Installation and Upgrade Known Issues**

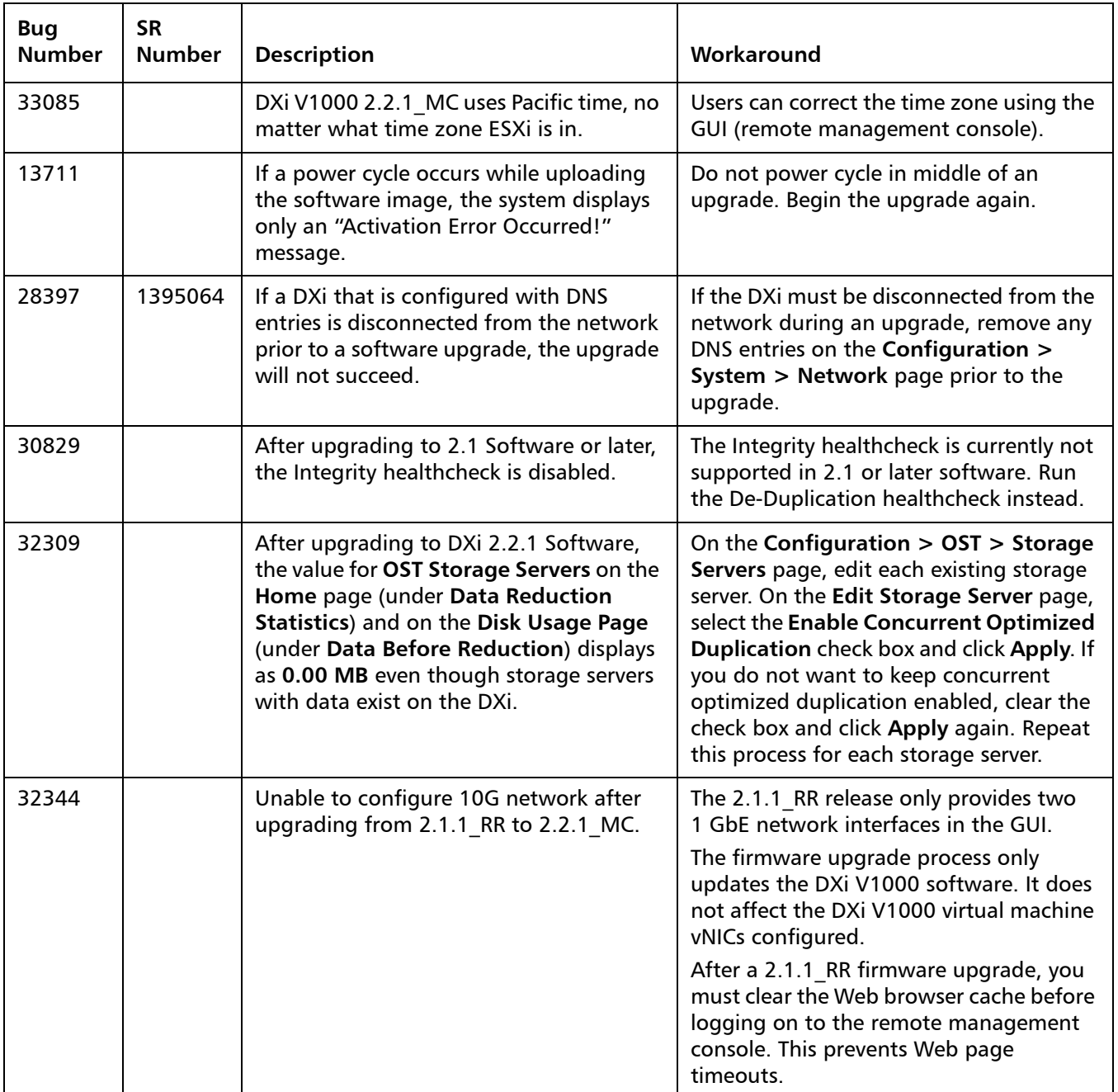

#### <span id="page-20-0"></span>**Miscellaneous Known Issues**

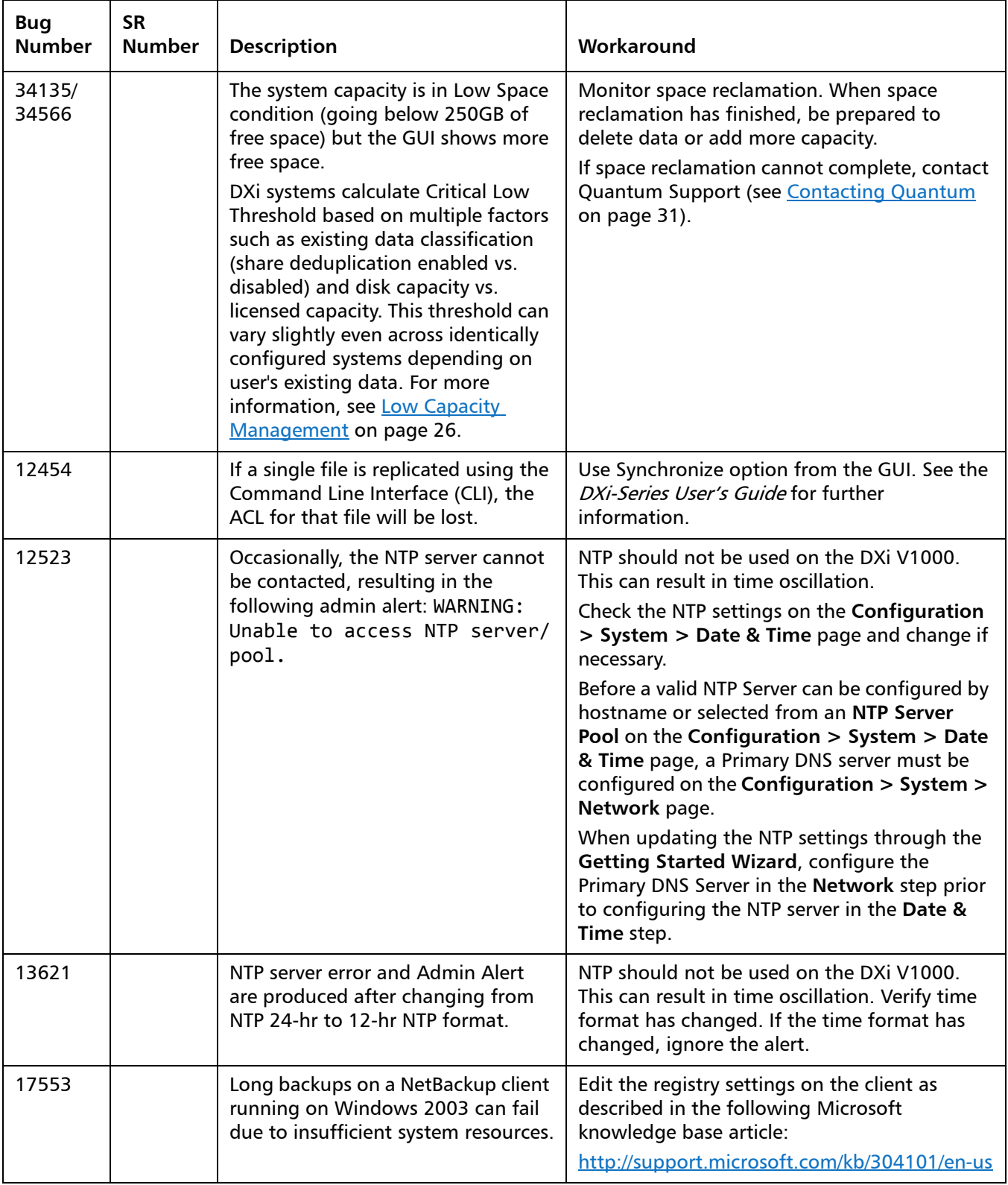

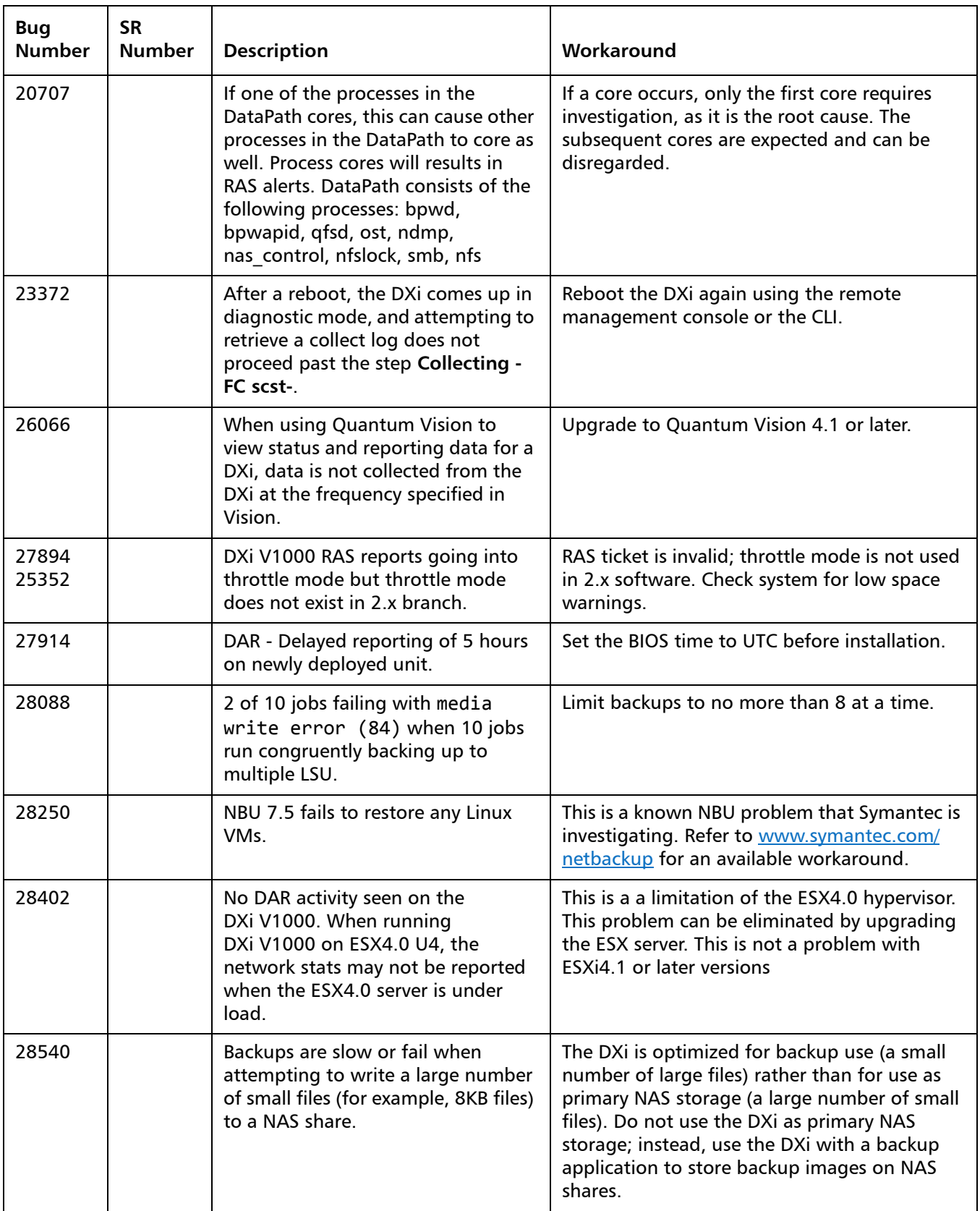

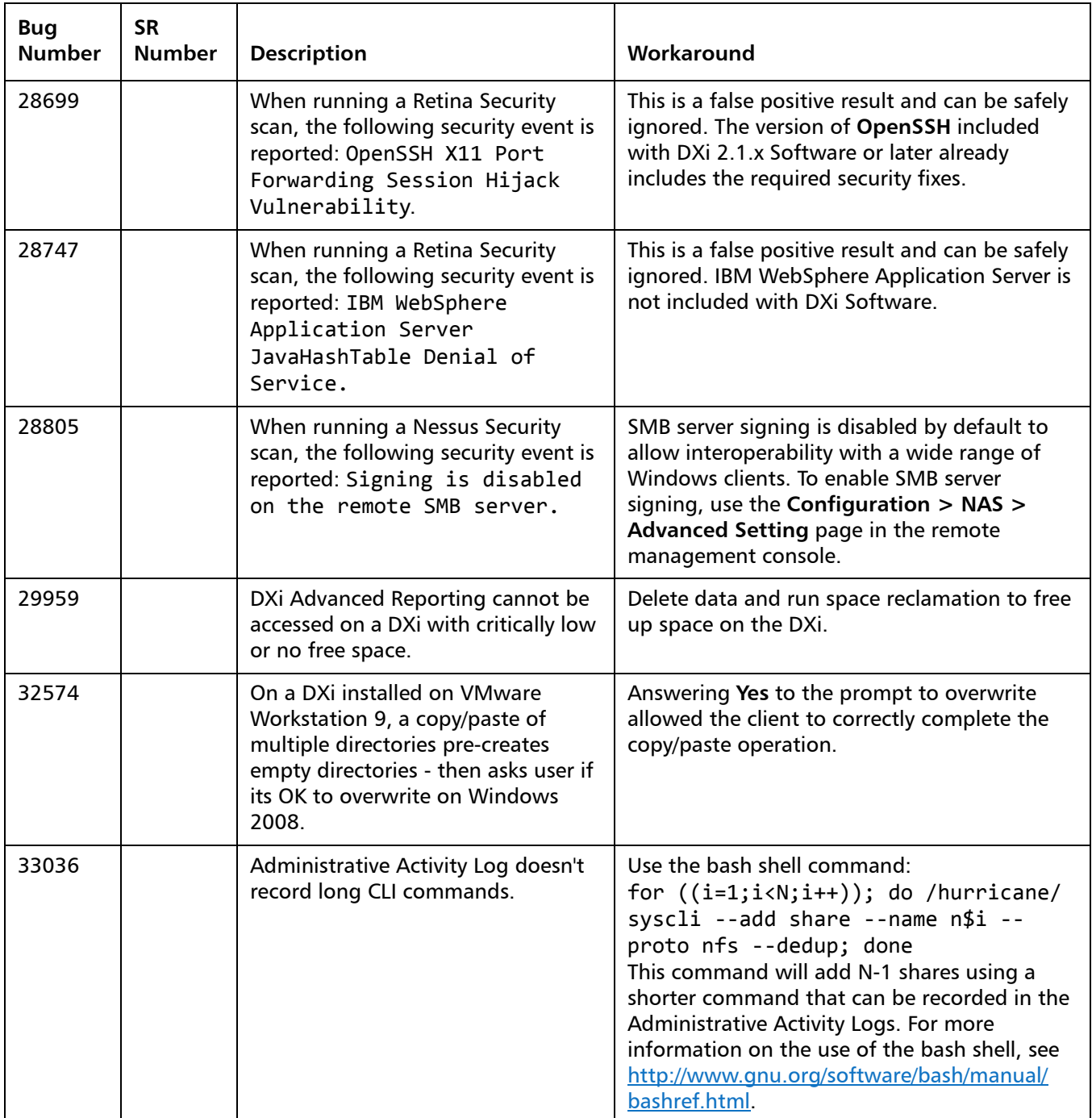

#### <span id="page-23-1"></span>**Cosmetic Issues**

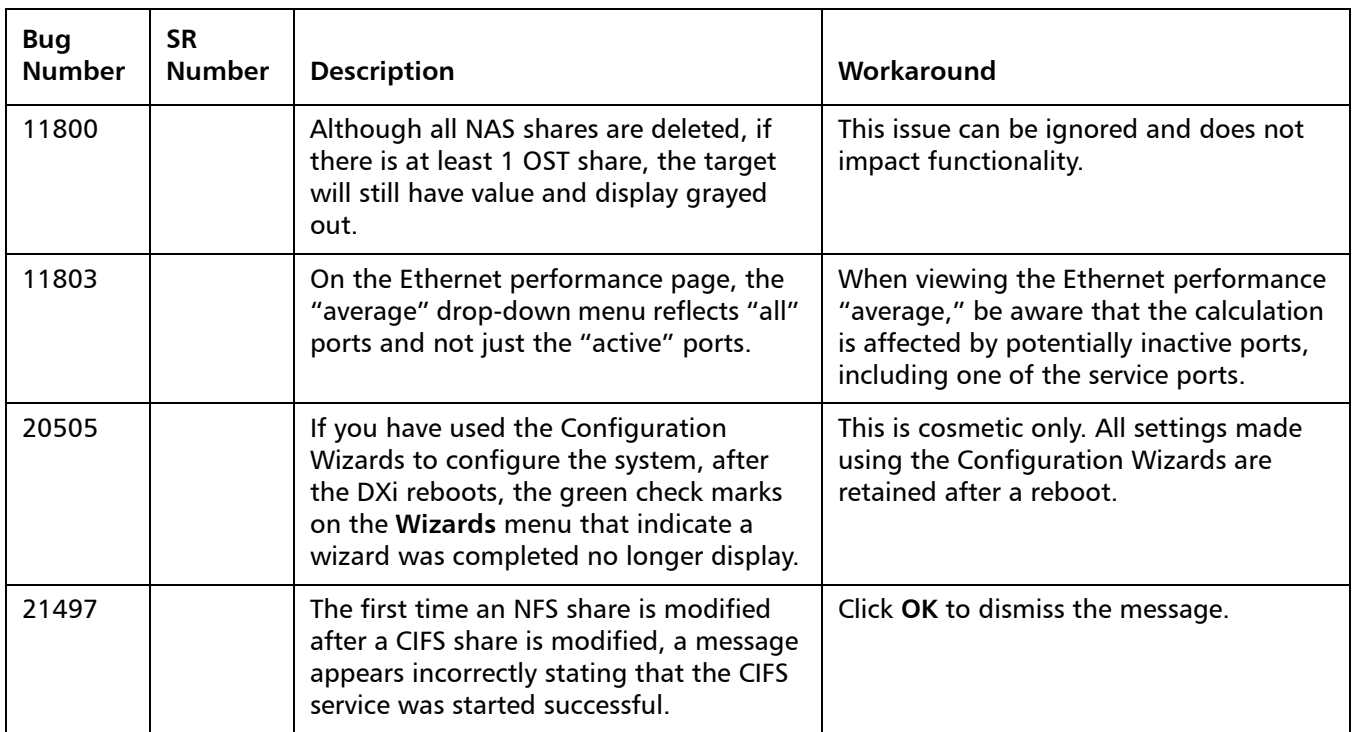

# <span id="page-23-0"></span>**Documentation**

The following documents are currently available for DXi V1000:

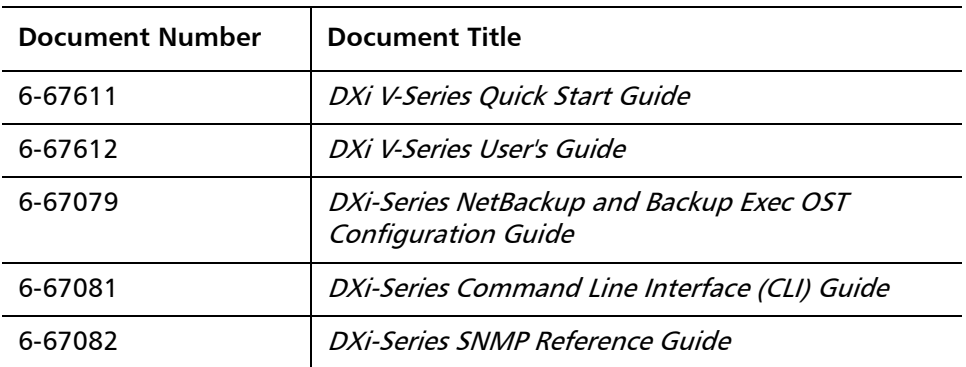

For the most up-to-date documentation for the DXi V1000, go to:

[www.quantum.com/DXiV-SeriesDocs.](http://www.quantum.com/DXiV-SeriesDocs)

**Note:** For DXi V1000 Standard Edition users, documentation, community support, and other resources are available through Forum V [\(http://](http://www.quantum.com/forumv) [www.quantum.com/forumv,](http://www.quantum.com/forumv) Quantum's online support forum for virtualization products.)

## <span id="page-24-0"></span>**Supported Backup Applications**

The following backup applications are supported for use with DXi 2.2.1.3\_V1000 Software:

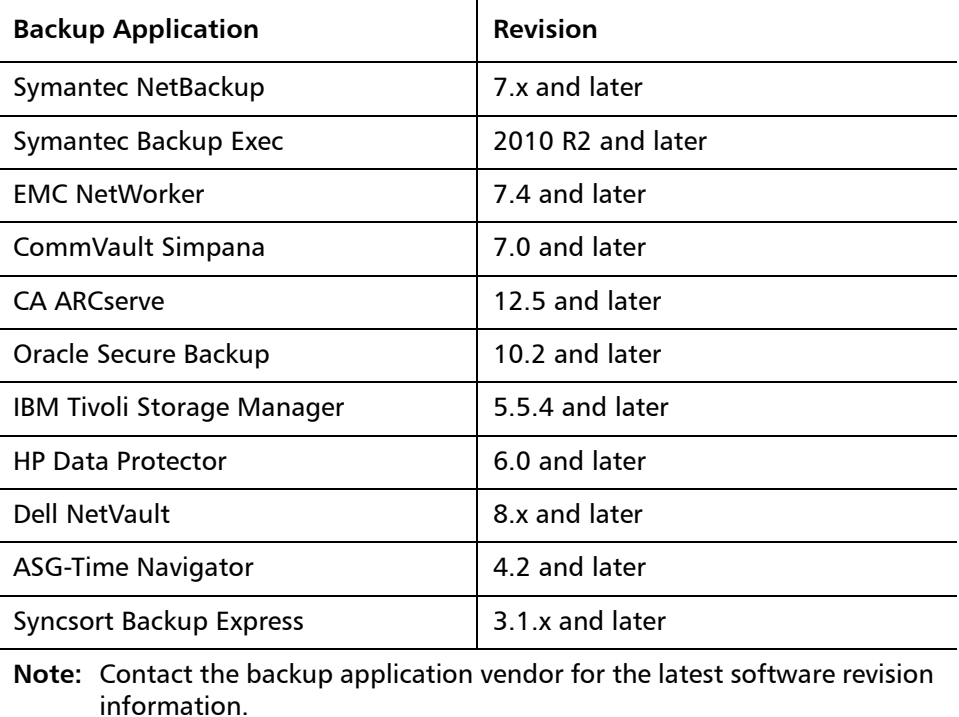

### <span id="page-24-1"></span>**Additional Notes**

For additional information about DXi 2.2.1.3\_V1000 Software, refer to the following sections.

- [DXi V-Series Appliance Installation and Performance Recommendations](#page-25-1)
- [Low Capacity Management](#page-25-0)
- [Mapping Virtual Disks to Datastores](#page-26-1)
- [Data Before Reduction Statistics](#page-26-0)

<span id="page-25-1"></span>• [Configuring a Constant Replication Bandwidth Throttle](#page-27-0) • [Making Multiple Changes to a Recurring Scheduled Event](#page-27-1) • [Free Space](#page-28-0) • [System Metadata](#page-28-1) • [Date & Time Configuration](#page-28-2) • [Network Hostname Restrictions](#page-29-0) • [Internet Explorer Security Level](#page-29-1) • [Number of Allowed Sources](#page-29-2) • [Quantum Vision](#page-29-3) • [OST NetBackup Version](#page-29-4) • [Running Healthchecks](#page-29-5) **DXi V-Series Appliance Installation and Performance Recommendations** The following recommendations can help your DXi V-Series appliance operate at its optimum in regards to performance and reliability. • The DXi V-Series appliance should be installed on a host with enough available resources so that the appliance can perform at the desired service level. The more load your ESX host carries, the greater the chance the DXi V-Series guest machine will not perform up to your expectations. This is due to the resources (CPU, RAM, I/O, etc.) needed by the DXi V-Series appliance being consumed by other guest machines. • The storage subsystem of the ESXi server contributes the most to the overall performance of the DXi V-Series systems. Storage subsystems that are overused or that have high latencies for access can cause timeouts and errors within the DXi V-Series appliances and possibly within the VMware products. Quantum recommends that the DXi V-Series be installed with high performance storage systems such as direct attached storage, fibre channel SAN or 10GbE iSCSI and NFS storage. Maximum performance and the most reliable storage connectivity is best achieved with direct attached storage or Fibre Channel SAN. If iSCSI or NFS datastores are required, Quantum recommends configuring multiple datastores, utilizing multiple network access paths and distributing the DXi V-series virtual disks (VMDK) across the datastores. • To support and monitor your DXi V-Series appliances, Quantum recommends that you install and use VMware's vCenter Operations Manager. This software provides automated monitoring of ESXi servers and automatically identifies issues. **Low Capacity Management** DXi systems calculate their critical low threshold based on multiple factors such as existing data classification (share deduplication enabled versus disabled) and disk capacity versus licensed capacity. Based on a user's existing data, this threshold can vary even among identically configured systems.

<span id="page-25-0"></span>As disk capacity is used and free disk space approaches low levels, the DXi V-Series automatically responds in the following ways:

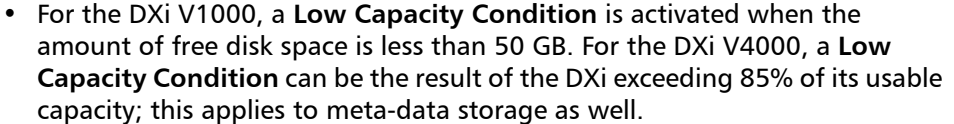

The **Low Capacity Condition** indicator turns off when capacities surpass these thresholds.

- An administrative alert and a service ticket are generated each time free disk space drops below one of the following threshold values:
	- 50 GB (DXi V1000) or 85% (free space or meta-data) (DXi V4000) The system banner displays **Attention** and the system enters the **Low Threshold** (yellow) state. Ingest continues and space reclamation starts (for the DXi V4000, reclamation starts at 500 GB).

A space reclamation task is initiated every 10 minutes until space reclamation begins. Space reclamation ends when the DXi V-Series appliance exits the **Low Capacity Condition**. (Any space reclamation tasks running at that time are allowed to complete.)

Ingest of backup data is not throttled during the **Low Capacity Condition** unless free disk space falls below the 10 GB (DXi V1000) or 90% (free space or meta-data) (DXi V4000) threshold. When this occurs, no write requests are accepted until free disk space rises above 10 GB (DXi V1000) or 90% (free space or meta-data) (DXi V4000).

- 10 GB (DXi V1000) or 90% (free space or meta-data) (DXi V4000) The system banner displays **Low Space** (red). Ingest stops and replication is paused, but data can still be read.
- 5 GB (DXi V1000) or 10 GB (DXi V4000) The system banner displays **No Space**. All data read/write is stopped.

<span id="page-26-1"></span>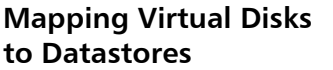

A default DXi V1000 deployment maps its virtual disks to a single datastore. A user can remap these virtual disks to dedicated datastores for higher performance. Such a configuration will improve overall DXi V1000 performance under heavy loads.

(Datastores are how ESX makes storage available to the vApp. The datastores are presented as virtual disks).

<span id="page-26-0"></span>**Data Before Reduction Statistics**

The categories that make up the **Data Before Reduction** value on the **Status > Disk Usage** page changed after the User's Guide and online help were finalized. Refer to the information below regarding **Data Before Reduction**. In addition, the amount of data in all OST storage servers appears on the **Home** page, under **Data Reduction Statistics**.

#### **Data Before Reduction**

The **Data Before Reduction** value represents the original, native size of all data that has been processed by the data deduplication and compression engines.

Data before reduction is divided into the following categories:

<span id="page-27-1"></span><span id="page-27-0"></span>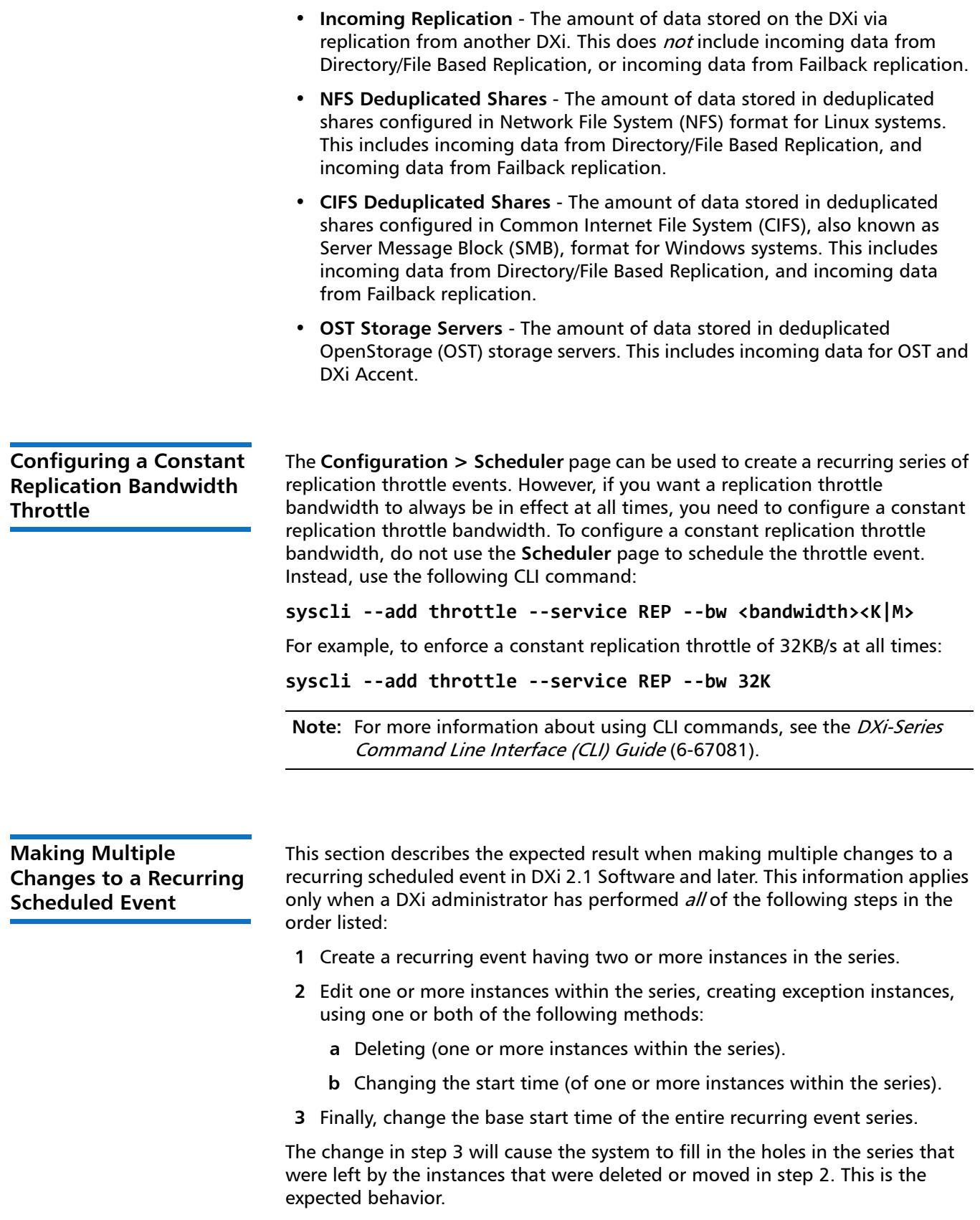

If the instances that were moved in step 2b are no longer needed after step 3, they should be manually deleted. Similarly, if the new instances filled in by step 3 are not needed, then they should be manually deleted.

<span id="page-28-2"></span><span id="page-28-1"></span><span id="page-28-0"></span>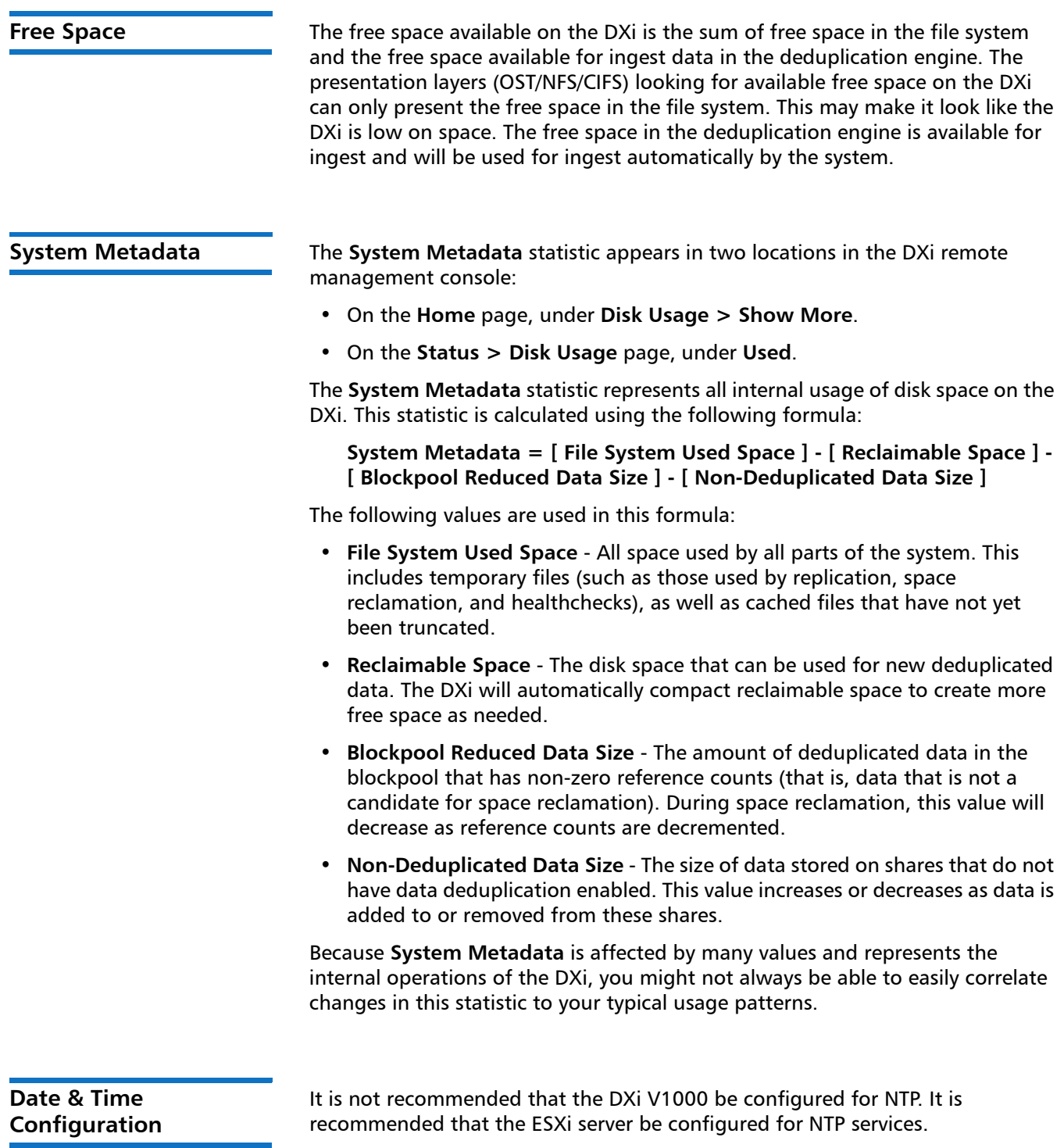

<span id="page-29-5"></span><span id="page-29-4"></span><span id="page-29-3"></span><span id="page-29-2"></span><span id="page-29-1"></span><span id="page-29-0"></span>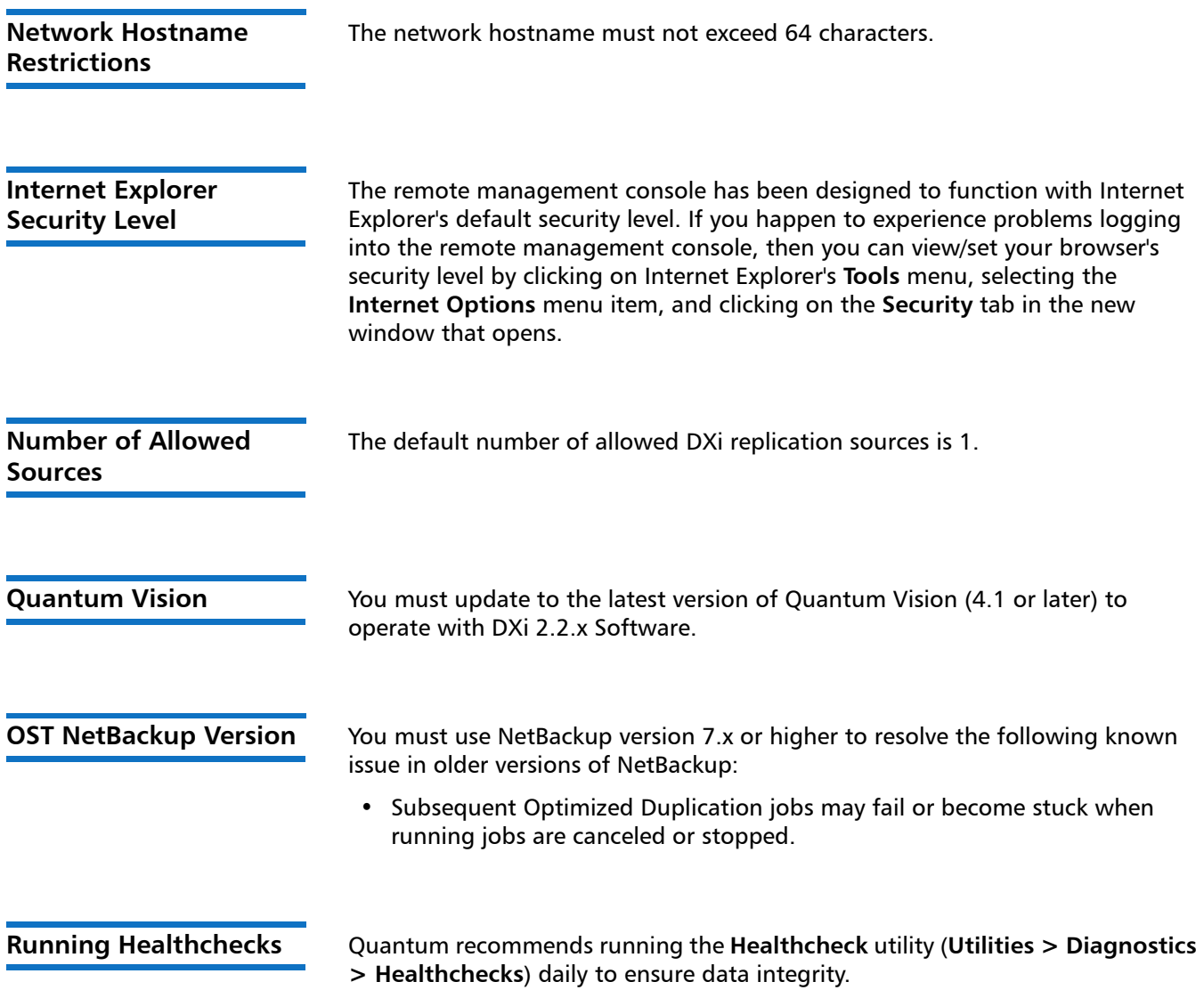

## <span id="page-30-0"></span>**Contacting Quantum**

More information about this product is available on the Service and Support website at [http://www.quantum.com/ServiceandSupport/Index.aspx.](http://www.quantum.com/ServiceandSupport/Index.aspx) The Service and Support Website contains a collection of information, including answers to frequently asked questions (FAQs). You can also access software, firmware, and drivers through this site.

**Note:** For DXi V1000 Standard Edition users, documentation, community support, and other resources are available through Forum V [\(http://](http://www.quantum.com/forumv) [www.quantum.com/forumv,](http://www.quantum.com/forumv) Quantum's online support forum for virtualization products.)

For further assistance, or if training is desired, contact the Quantum Customer Support Center:

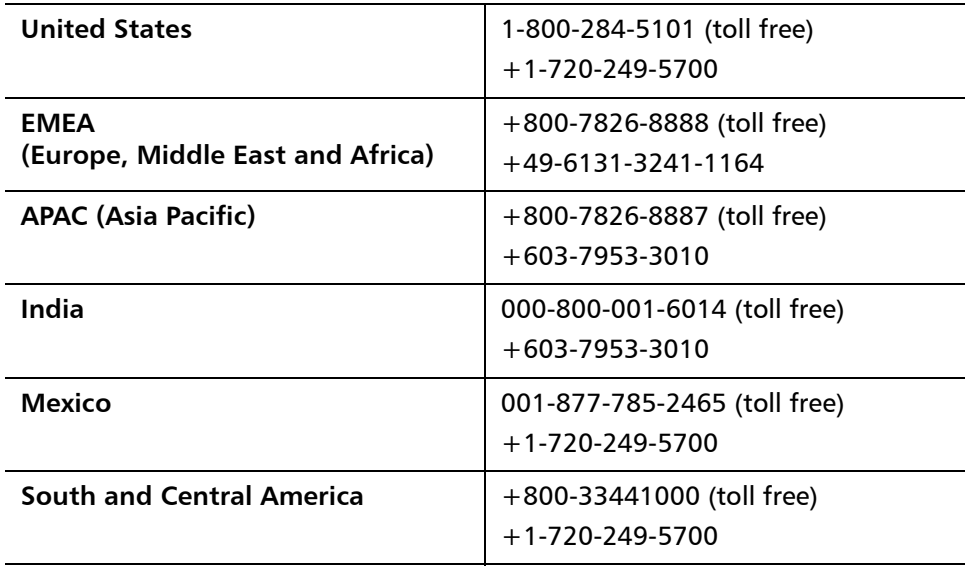

For worldwide support:

<http://www.quantum.com/ServiceandSupport/Index.aspx>

Release Notes: DXi 2.2.1.3\_V1000 - DXi V1000 6-67613-03 Rev A October 2013